Valable à partir de la version 01.00.zz (Firmware de l'appareil)

# Documentation spéciale Proline Promag 10

Pack application Heartbeat Verification + Monitoring HART

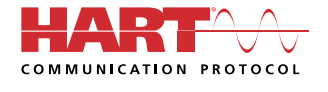

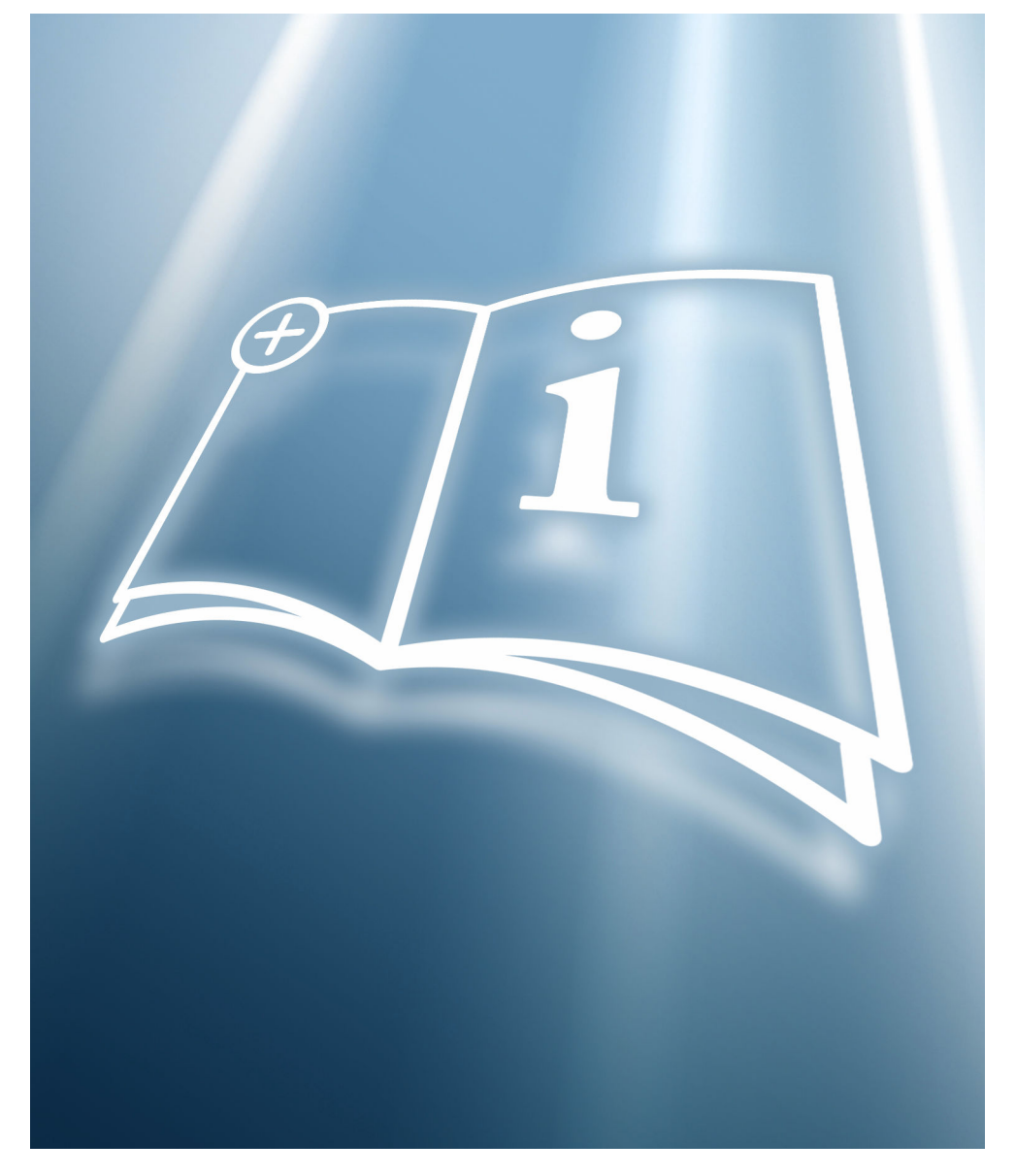

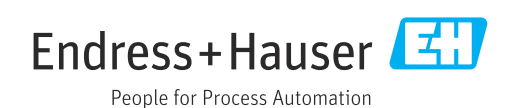

## Sommaire

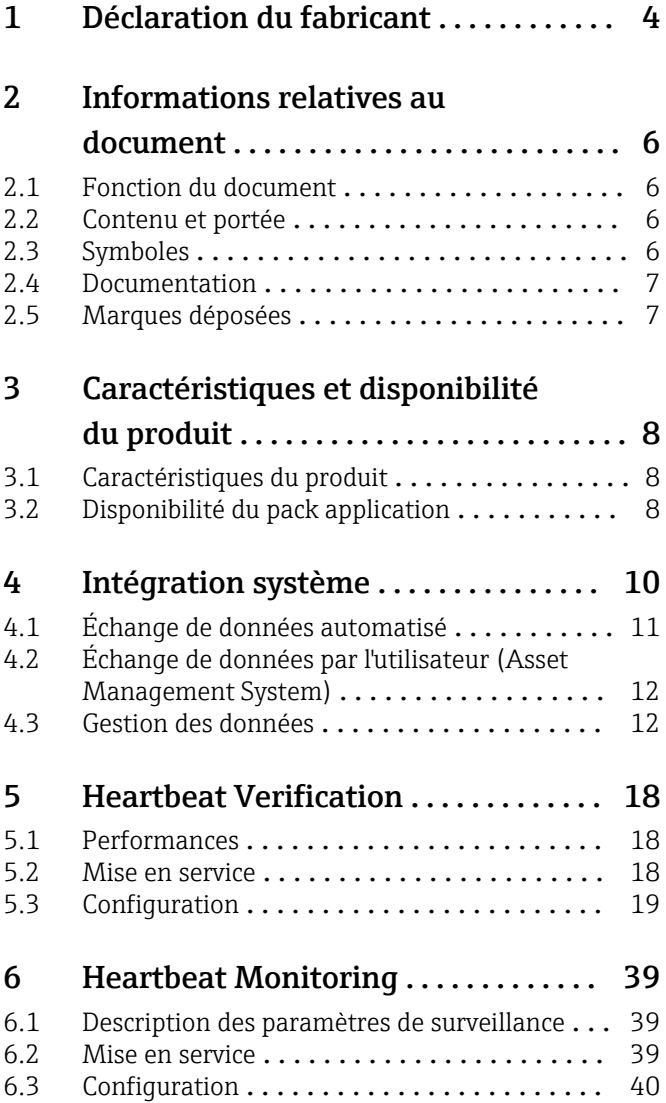

## <span id="page-3-0"></span>1 Déclaration du fabricant

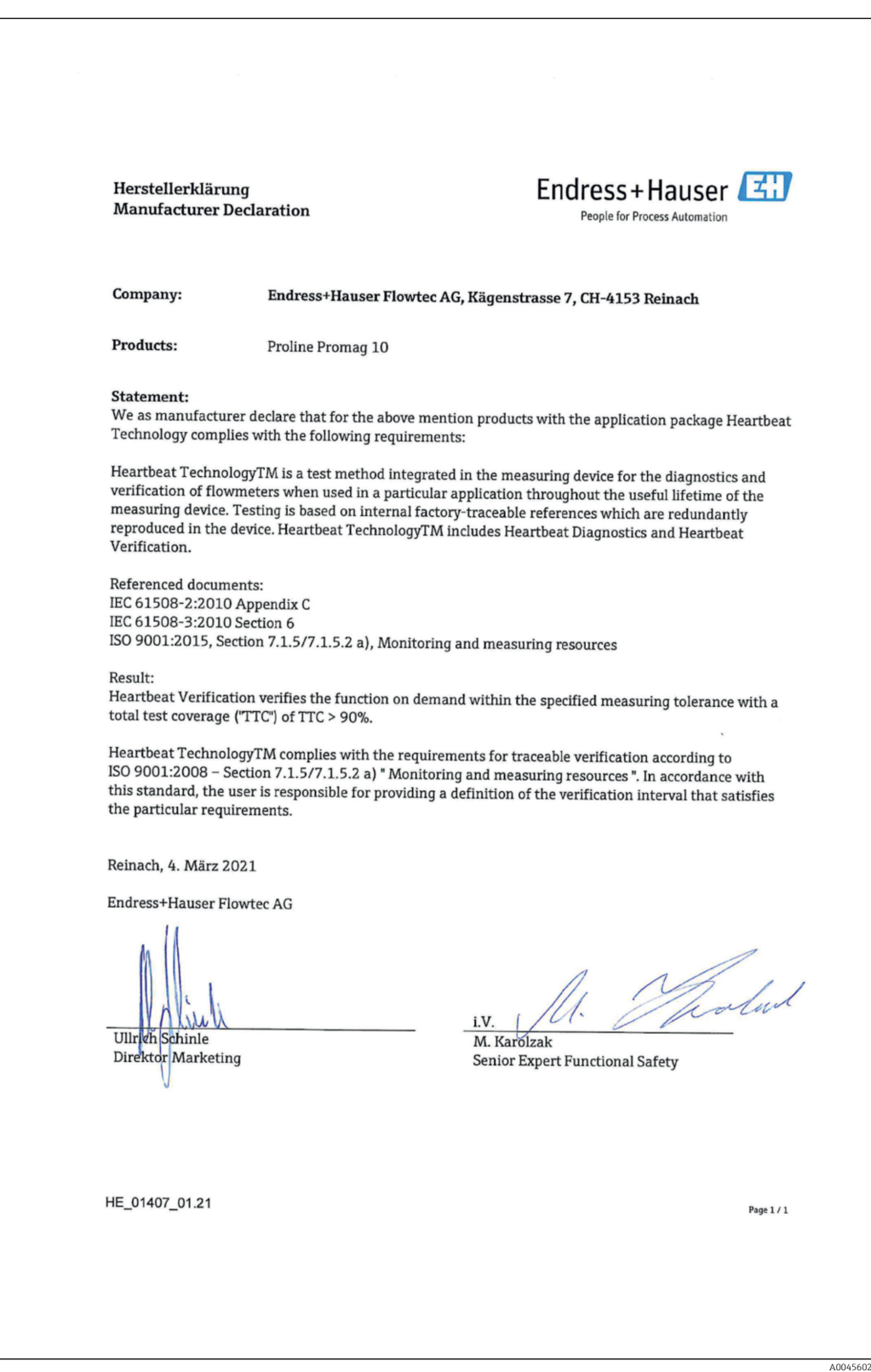

## Exigences selon la norme DIN EN ISO 9001

Tous les produits dotés de la fonctionnalité Heartbeat Technology™, qui répondent à l'exigence de vérification traçable conformément à la norme DIN EN ISO 9001:2008 – Clause 7.6 a) "Contrôle des appareils de surveillance et de mesure", répondent

également à l'exigence comparable de vérification traçable conformément à la norme ISO 9001:2015, Clause 7.1.5/7.1.5.2 a) "Ressources de surveillance et de mesure".

## <span id="page-5-0"></span>2 Informations relatives au document

### 2.1 Fonction du document

Ce manuel est une documentation spéciale et ne remplace pas le manuel de mise en service inclus dans l'étendue de la livraison. Il fait partie intégrante du manuel de mise en service et sert de référence pour l'utilisation de la fonctionnalité Heartbeat Technology intégrée dans l'appareil de mesure.

## 2.2 Contenu et portée

Ce document contient la description des paramètres supplémentaires et des caractéristiques techniques du package Heartbeat Technology ainsi que des explications détaillées concernant les éléments suivants :

- Paramètres spécifiques à l'application
- Spécifications techniques avancées

## 2.3 Symboles

### 2.3.1 Symboles d'avertissement

#### **A** DANGER

Cette remarque attire l'attention sur une situation dangereuse qui, lorsqu'elle n'est pas évitée, entraîne la mort ou des blessures corporelles graves.

#### **A** AVERTISSEMENT

Cette remarque attire l'attention sur une situation dangereuse qui, lorsqu'elle n'est pas évitée, peut entraîner la mort ou des blessures corporelles graves.

#### **A** ATTENTION

Cette remarque attire l'attention sur une situation dangereuse qui, lorsqu'elle n'est pas évitée, peut entraîner des blessures corporelles de gravité légère ou moyenne.

#### **AVIS**

Cette remarque contient des informations relatives à des procédures et éléments complémentaires, qui n'entraînent pas de blessures corporelles.

### 2.3.2 Symboles pour certains types d'information

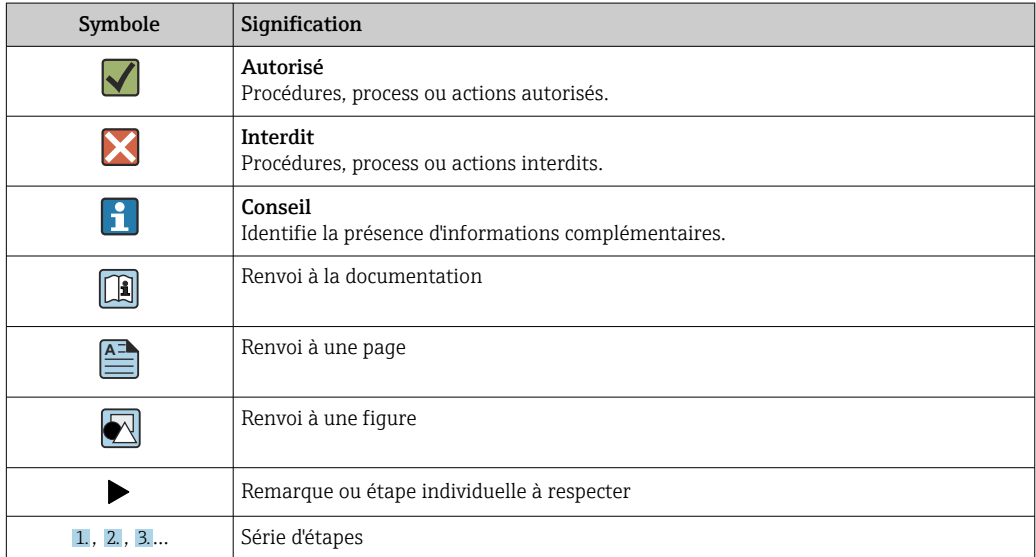

<span id="page-6-0"></span>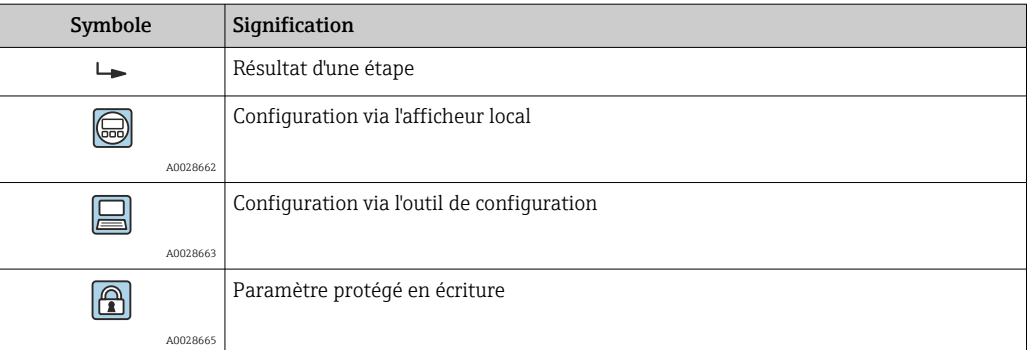

#### 2.3.3 Symboles utilisés dans les graphiques

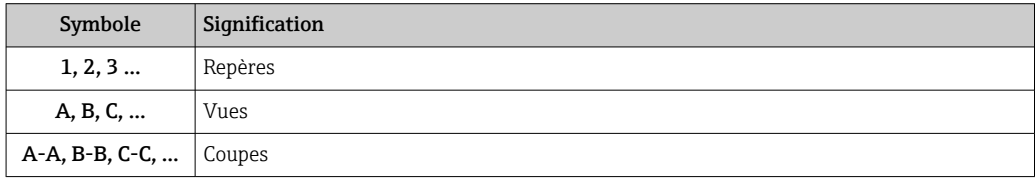

### 2.4 Documentation

Vous trouverez un aperçu de l'étendue de la documentation technique correspondant à  $|\mathbf{f}|$ l'appareil dans :

- *W@M Device Viewer* ([www.endress.com/deviceviewer\)](https://www.endress.com/deviceviewer) : entrer le numéro de série figurant sur la plaque signalétique
- *Endress+Hauser Operations App* : entrer le numéro de série figurant sur la plaque signalétique ou scanner le code matriciel 2D (code QR) de la plaque signalétique

La présente documentation fait partie intégrante des documentations suivantes :

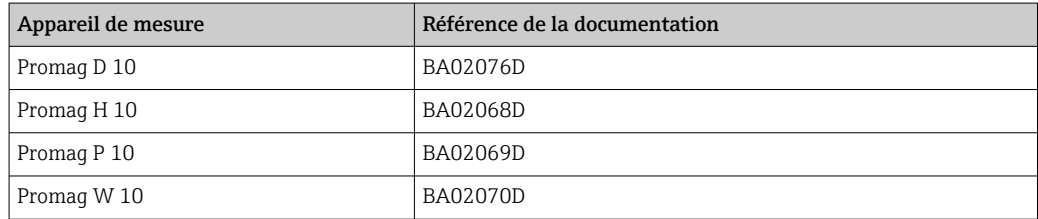

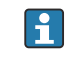

Cette documentation spéciale est disponible :

Dans la zone de téléchargement sur le site Internet Endress+Hauser : www.fr.endress.com → Télécharger

## 2.5 Marques déposées

#### HART®

Marque déposée par le FieldComm Group, Austin, Texas, USA

## <span id="page-7-0"></span>3 Caractéristiques et disponibilité du produit

## 3.1 Caractéristiques du produit

Heartbeat Technology offre une fonctionnalité de diagnostic grâce à l'autosurveillance continue, à la transmission de grandeurs de mesure supplémentaires à un système de Condition Monitoring et à la vérification in situ des débitmètres dans l'application.

La portée du test atteinte au moyen de ces tests de diagnostic et de vérification est appelée Total Test Coverage – TTC (couverture de test totale). La valeur TTC est calculée à l'aide de la formule suivante pour les erreurs aléatoires (calcul basé sur le mode FMEDA selon IEC 61508) :

 $TTC = (\lambda_{TOT} - \lambda_{du}) / \lambda_{TOT}$ 

 $\lambda_{\text{TOT}}$ : Taux de l'ensemble des défaillances théoriquement possibles

λdu : Taux des défaillances dangereuses non détectées

Seules les défaillances dangereuses non détectées ne sont pas diagnostiquées par le système de diagnostic de l'appareil. Si ces défaillances se produisent, elles peuvent fausser la valeur mesurée qui est affichée ou interrompre la sortie des valeurs mesurées.

Heartbeat Diagnostics contrôle le fonctionnement de l'appareil au sein de la tolérance de mesure spécifiée en utilisant une valeur TTC définie.

La valeur TTC courante dépend de la configuration et de l'intégration de l'appareil de mesure. Les valeurs indiquées ci-dessus ont été déterminées dans les conditions suivantes :

- Intégration de l'appareil de mesure pour la sortie des valeurs mesurées via la sortie 4 à 20 mA HART
- Simulation du fonctionnement inactive
- Comportement en cas d'erreur, sortie courant réglée sur Alarme minimum ou Alarme maximum et l'unité d'exploitation reconnaît les deux alarmes
- Les réglages pour le comportement du diagnostic correspondent aux réglages par défaut

## 3.2 Disponibilité du pack application

Le pack application peut être commandé avec l'appareil ou peut être activé ultérieurement avec un code d'activation. Pour les informations détaillées sur la référence de commande, consulter le site web Endress+Hauser [www.endress.com](http://www.endress.com) ou le centre de ventes Endress+Hauser local.

### 3.2.1 Référence de commande

En cas de commande directement avec l'appareil ou par la suite sous la forme de kit de transformation :

Caractéristique de commande "Pack application", option EB "Heartbeat Verification + Monitoring"

La disponibilité du pack application peut être vérifiée comme suit :

- Référence de commande (order code) avec énumération des caractéristiques de l'appareil sur le bordereau de livraison
- Ouvrir le Device Viewer via le site web www.endress.com/deviceviewer : entrer le numéro de série figurant sur la plaque signalétique et vérifier si la référence de commande est affichée
- Dans le menu de configuration Système → Configuration du logiciel : Le paramètre Aperçu des options logiciels indique si le pack application est activé

### 3.2.2 Activation

Le pack application Heartbeat Verification + Monitoring doit être activé dans l'appareil si le pack est commandé ultérieurement en tant que kit de rétrofit. Le kit de rétrofit contient un code d'activation qui doit être entré via le menu de configuration :

Système → Gestion appareil

- ‣ Entrer le code d'activation.
	- $\rightarrow$  Le pack application est disponible. Le paramètre Aperçu des options logiciels indique les packs qui sont actuellement activés.

#### 3.2.3 Accès

Heartbeat Technology est utilisable avec toutes les options d'intégration système. Des interfaces de communication numérique sont requises pour accéder aux données mémorisées dans l'appareil. La vitesse de transmission des données est déterminée par le type de l'interface de communication.

## <span id="page-9-0"></span>4 Intégration système

Les fonctions Heartbeat Technology sont disponibles via le module d'affichage local et les interfaces numériques. Les fonctions peuvent être utilisées via un système d'Asset Management et l'infrastructure d'automatisation (p. ex. API).

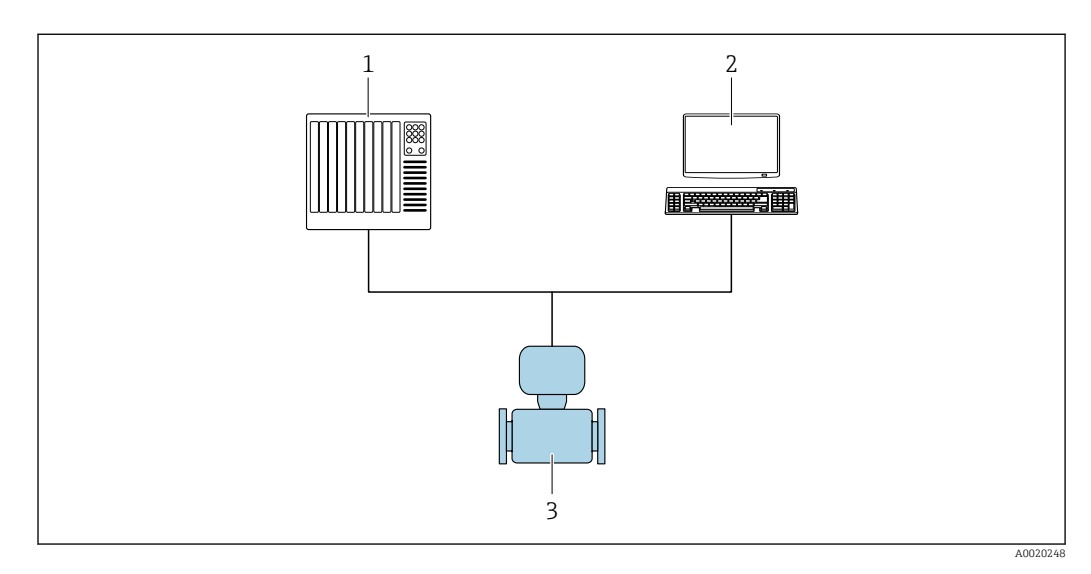

- *1 API*
- *2 Système d'Asset Management*
- *3 Appareil de mesure*

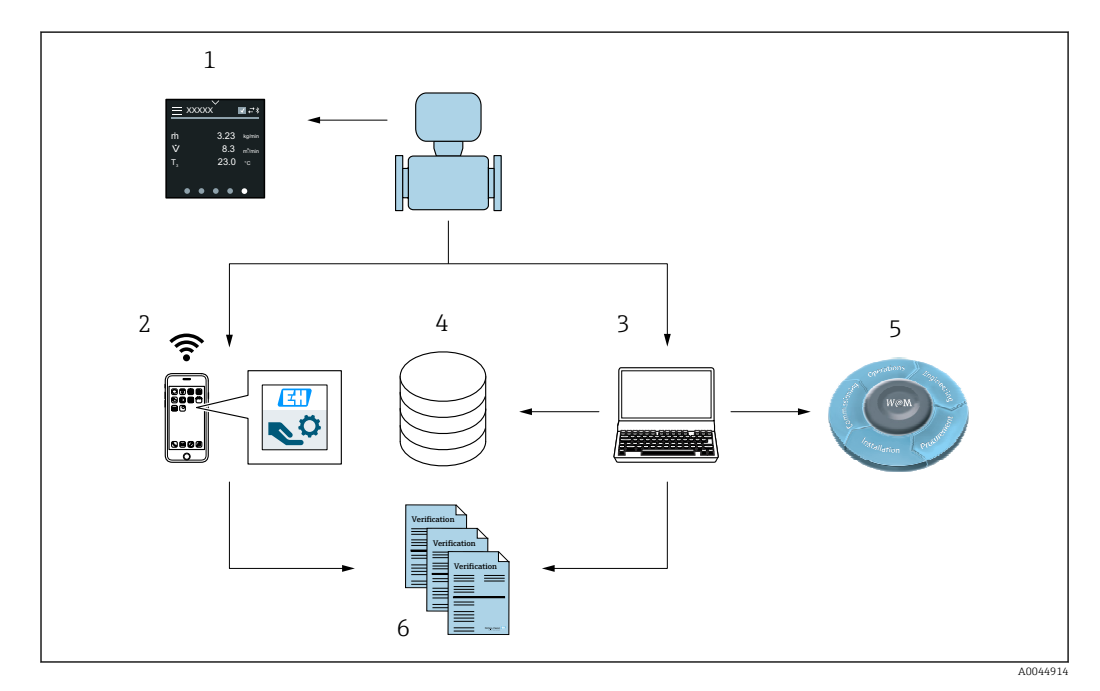

- *1 Afficheur local*
- *2 App SmartBlue*
- *3 FieldCare*
- *4 Archive de données dans l'appareil*
- *5 Portail W@M*
- *6 Rapport de vérification*

Exécuter la fonction Heartbeat Verification via l'une des interfaces suivantes :

- Interface d'intégration système d'un système de niveau supérieur
- Afficheur local
- Bluetooth
- Common Data Interface (CDI)

<span id="page-10-0"></span>Pour démarrer une vérification et signaler le résultat (Réussi ou Échec), il faut accéder à l'appareil à partir d'un système de niveau supérieur via l'interface d'intégration système. Il n'est pas possible de démarrer la vérification via un signal d'état externe et de transmettre les résultats à un système supérieur via la sortie d'état.

Les résultats détaillés de la vérification (3 jeux de données) sont enregistrés dans l'appareil et fournis sous la forme d'un rapport de vérification.

Des rapports de vérification peuvent être créées à l'aide du DTM appareil et du du logiciel d'Asset Management FieldCare d'Endress+Hauser.

Avec le DTM de vérification Flow, FieldCare offre également la possibilité de gestion des données et d'archivage des résultats de vérification afin de créer une documentation traçable.

Le DTM de vérification Flow permet également l'analyse des tendances – c'est-à-dire la possibilité de surveiller, de comparer et de suivre les résultats de toutes les vérifications effectuées sur l'appareil. Cela peut être utilisé à des fins d'évaluation, p. ex. pour pouvoir prolonger les intervalles de réétalonnage.

L'échange de données peut se faire automatiquement ou être déclenché par un utilisateur.

## 4.1 Échange de données automatisé

- Contrôle de l'appareil au moyen de l'autosurveillance
- Démarrage de la vérification et état de la vérification

La fonction de vérification intégrée dans l'appareil de mesure peut être activée via un système de contrôle commande et les résultats ainsi vérifiés.

Pour plus d'informations sur l'"Intégration système", voir le manuel de mise en service  $\sqrt{2}$  $\rightarrow$   $\blacksquare$  7 (référence de la documentation)

Pour ce faire, il faut mettre en place la procédure suivante :

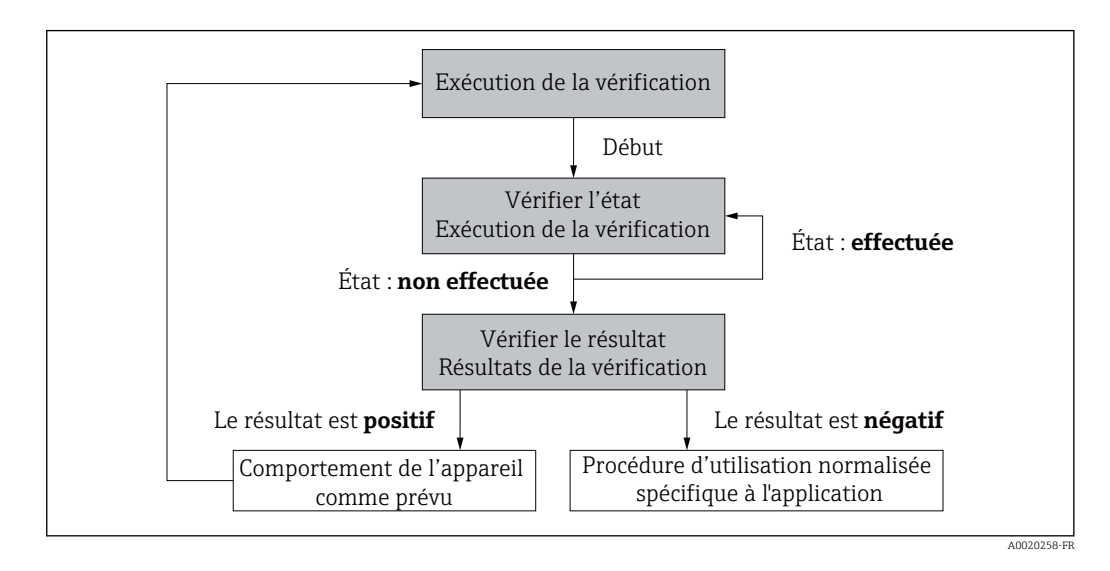

Résultat de la vérification : le résultat global de la vérification est indiqué dans le paramètre Résultat général. Des mesures différentes, spécifiques à l'application, doivent être exécutées par les routines du système en fonction du résultat, p. ex. une alerte "Maintenance requise" est déclenchée si Échec est affiché comme résultat.

## <span id="page-11-0"></span>4.2 Échange de données par l'utilisateur (Asset Management System)

#### Heartbeat Monitoring

L'utilisateur peut lire les grandeurs de mesure de surveillance dans le menu de configuration.

#### Heartbeat Verification

- Démarrage de la vérification
- Lire, archiver et documenter les résultats de la vérification y compris les résultats détaillés

## 4.3 Gestion des données

Les résultats d'une vérification Heartbeat sont enregistrés en tant que jeu de paramètres non volatil dans la mémoire de l'appareil de mesure :

- 3 emplacements de stockage disponibles pour les jeux de paramètres
- Les nouveaux résultats de vérification écrasent les anciennes données selon le principe  $FIFO<sup>1</sup>$

Les résultats peuvent être documentés sous la forme d'un rapport de vérification à l'aide du d'Endress+Hauser, FieldCare.

FieldCare offre également des capacités supplémentaires avec le DTM de vérification Flow :

- Archivage des résultats de vérification
- Exportation des données à partir de ces archives
- Analyse des tendances des résultats de vérification (fonction enregistreur à tracé continu)

### 4.3.1 Gestion des données via le DTM de vérification Flow

Un DTM spécial (DTM de vérification Flow) est disponible pour la fonctionnalité Heartbeat Verification. Le DTM de vérification Flow offre des fonctionnalités étendues pour la gestion et la visualisation des résultats.

#### Fonctions de base

Les fonctions de bases suivantes sont disponibles :

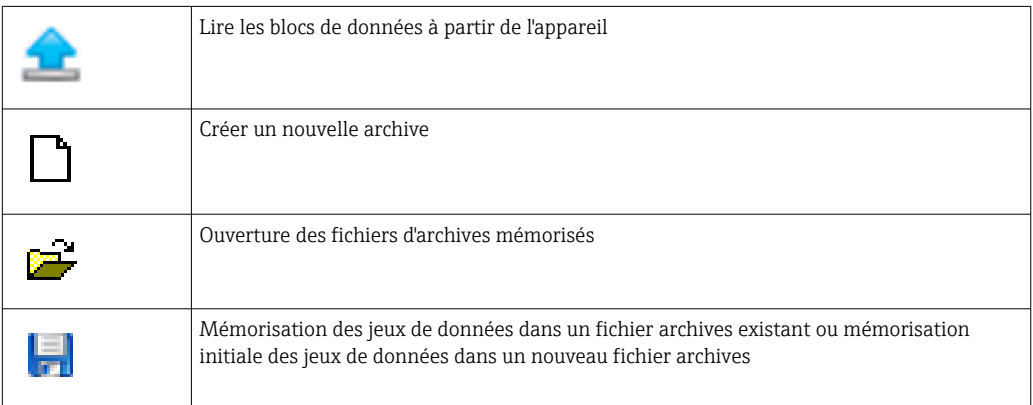

<sup>1)</sup> First In – First Out

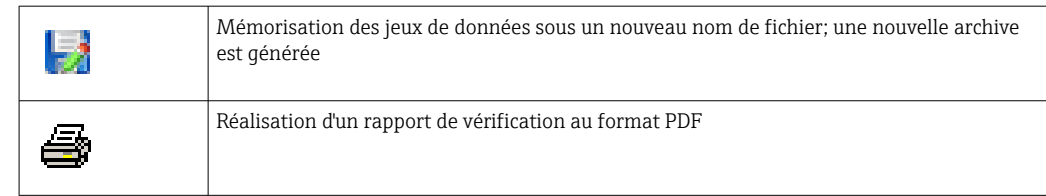

#### Ligne d'en-tête

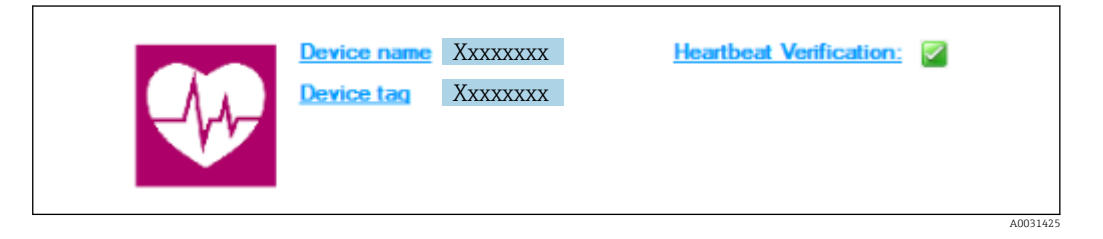

- Zone d'affichage supérieure du DTM
- Contient les informations suivantes :
	- Appareil de mesure
- Désignation de l'appareil
- $\blacksquare$  Indique si la vérification est active :  $\boxtimes$

#### Lire les données

Démarrer la lecture des données de l'appareil de mesure dans le logiciel d'Asset Management.

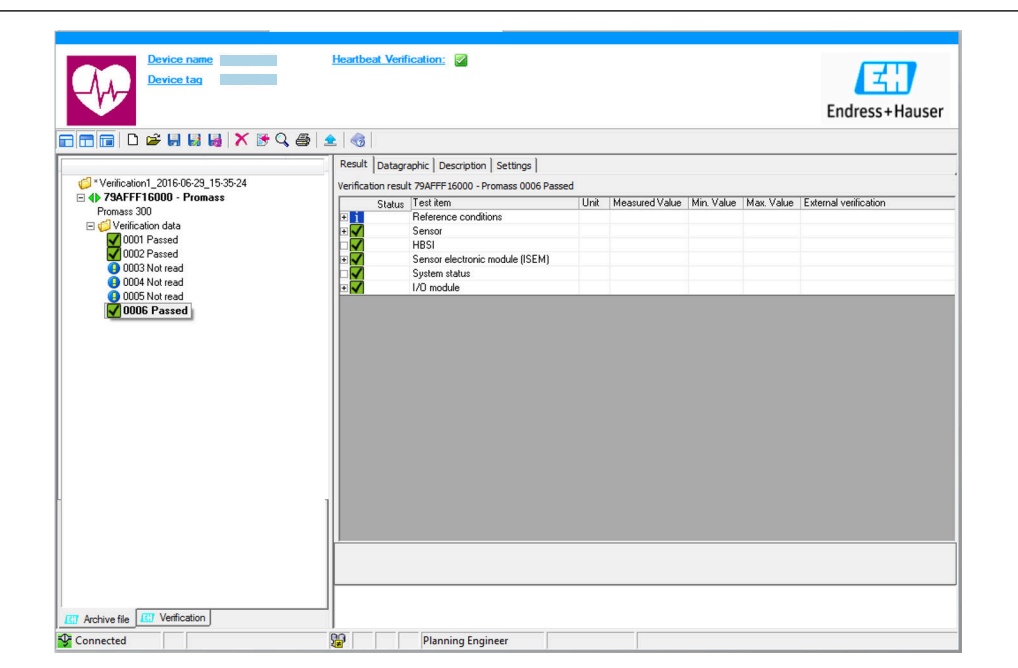

#### *1 Exemple de graphique*

- ‣ Cliquer sur un bloc de données individuel.
	- Les jeux de données sélectionnés, qui sont enregistrés dans l'appareil de mesure, sont transmis au logiciel d'Asset Management et visualisés.

#### *Résultats de vérification*

Les détails relatifs aux résultats de vérification sont affichés dans la zone de données ("data area").

A0031426

La zone de données est scindée en 3 onglets :

- Result état, groupe de test et résultats détaillés y compris valeurs limites
- Data graphic visualisation des résultats sous forme d'analyse de tendance
- Description ajout de descriptions et d'informations supplémentaires par l'utilisateur

#### Mémorisation dans un fichier archive

Enregistrement des données dans une archive après le téléchargement.

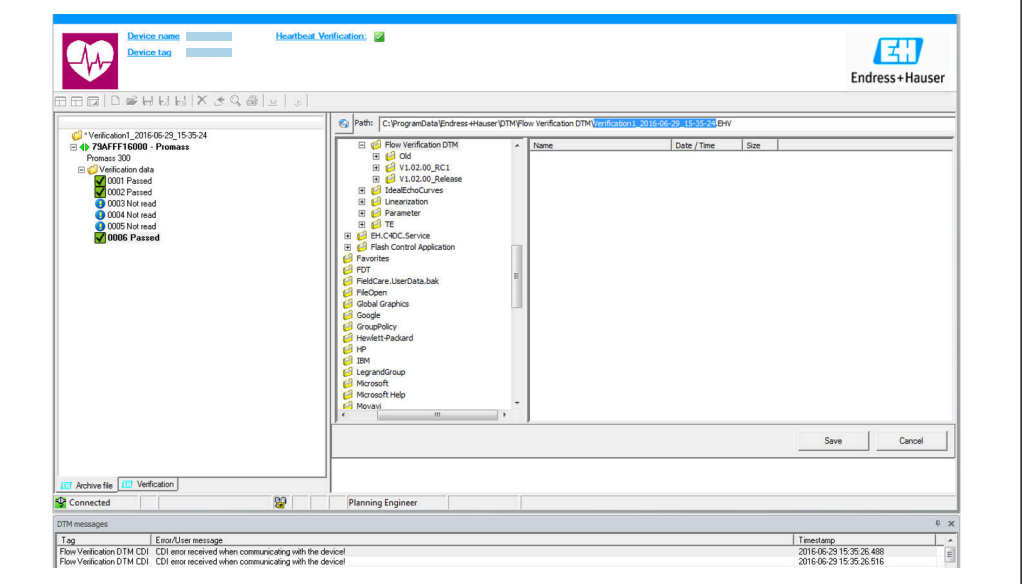

 *2 Exemple de graphique*

- $\triangleright$  Cliquer sur les icônes  $\blacksquare$  ou  $\blacksquare$ .
	- Un fichier avec l'extension ".EHV" est généré.

Ce fichier sert à l'archivage des données. Il peut être lu et interprété à l'aide de n'importe quel système d'Asset Management avec un DTM de vérification Flow installé et se prête ainsi également à l'analyse par des tiers (p. ex. service Endress+Hauser).

#### Ouverture du fichier d'archive

Ouverture de fichiers d'archive déjà disponibles.

- $\blacktriangleright$  Cliquer sur l'icône  $\blacktriangleright$ .
	- Les données d'archive sont chargées dans le DTM de vérification Flow.

#### Configuration de la visualisation et l'analyse de tendance

Les données de vérification peuvent être visualisées dans l'onglet "Graphic" au sein de la zone des données. Les données mémorisées dans l'archive sont visualisées comme une représentation dans le temps. À cette fin, il est possible de faire une sélection parmi toutes les données disponibles.

A0031427

A0031430

#### Sélection des grandeurs de mesure

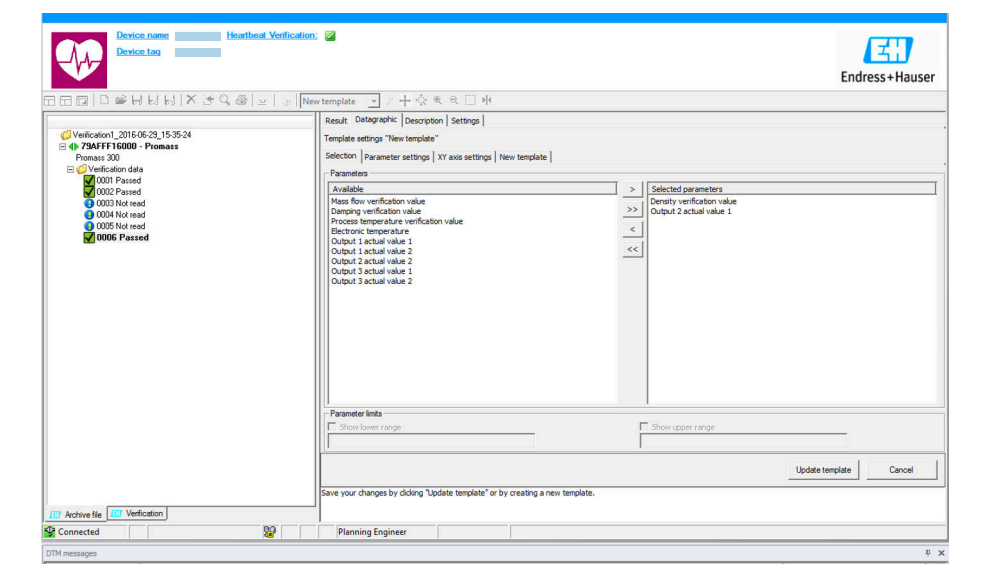

- *3 Exemple de graphique*
- ‣ Sélectionner les grandeurs de mesure à l'aide de la liste affichée.

#### Visualisation d'un graphique

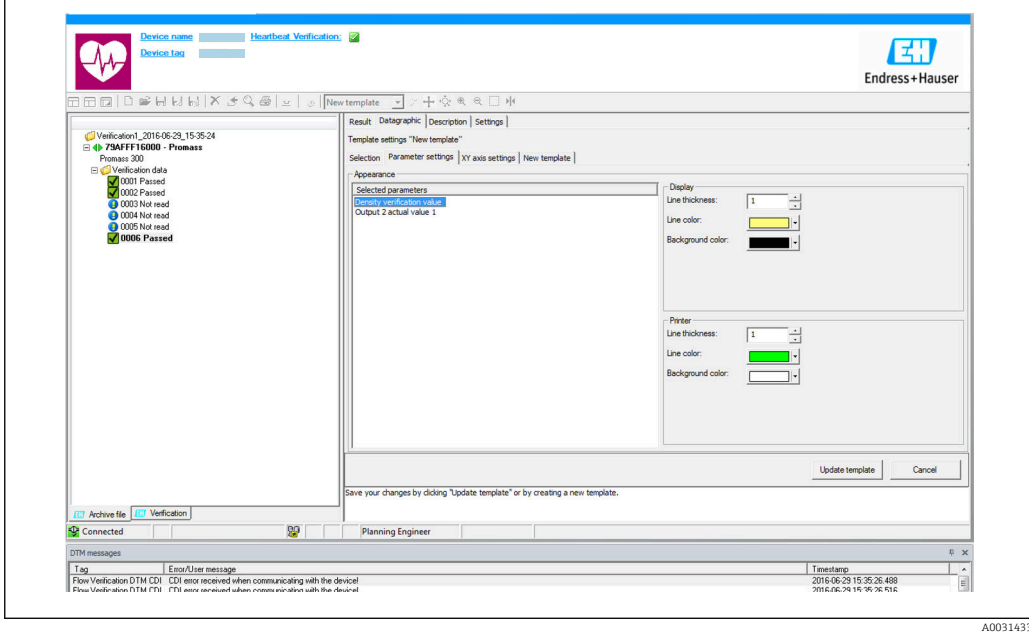

 *4 Exemple de graphique*

‣ Affecter les propriétés pour la visualisation d'un graphique.

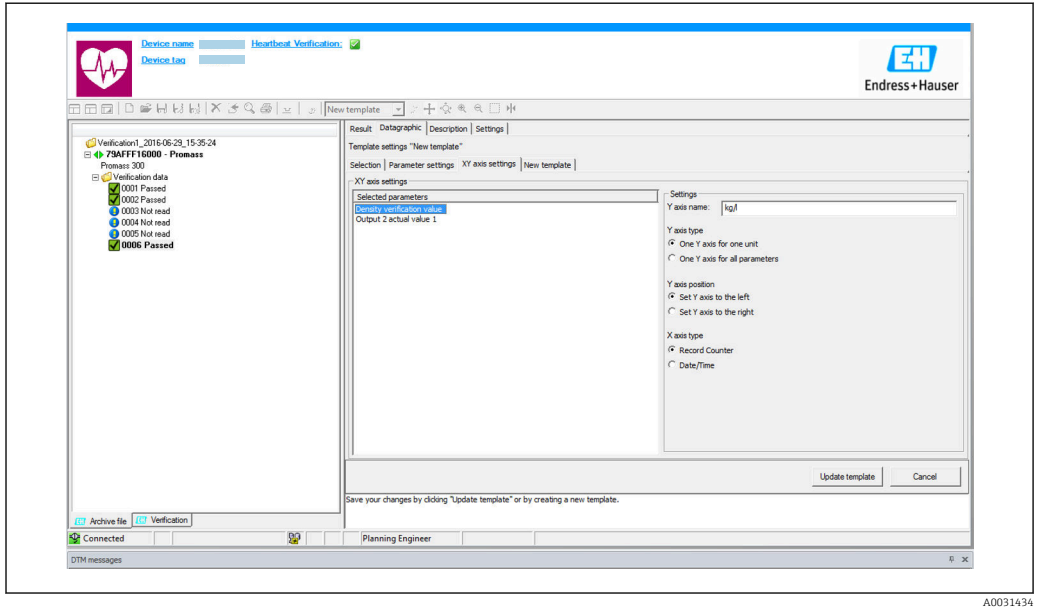

Configuration de l'axe Y

- *5 Exemple de graphique*
- ‣ Affecter les grandeurs de mesure de l'axe Y.

Mise à jour du modèle ou création d'un nouveau modèle

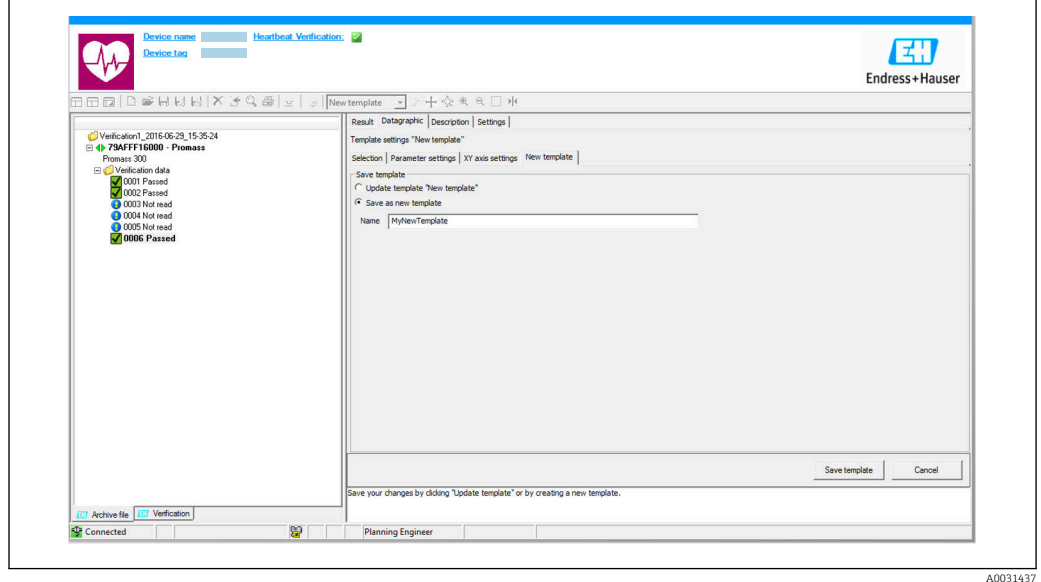

 *6 Exemple de graphique*

‣ Ajouter une configuration de paramètres sélectionnée au modèle ou l'enregistrer sous un nouveau nom de modèle.

#### Affichage de l'analyse de la tendance

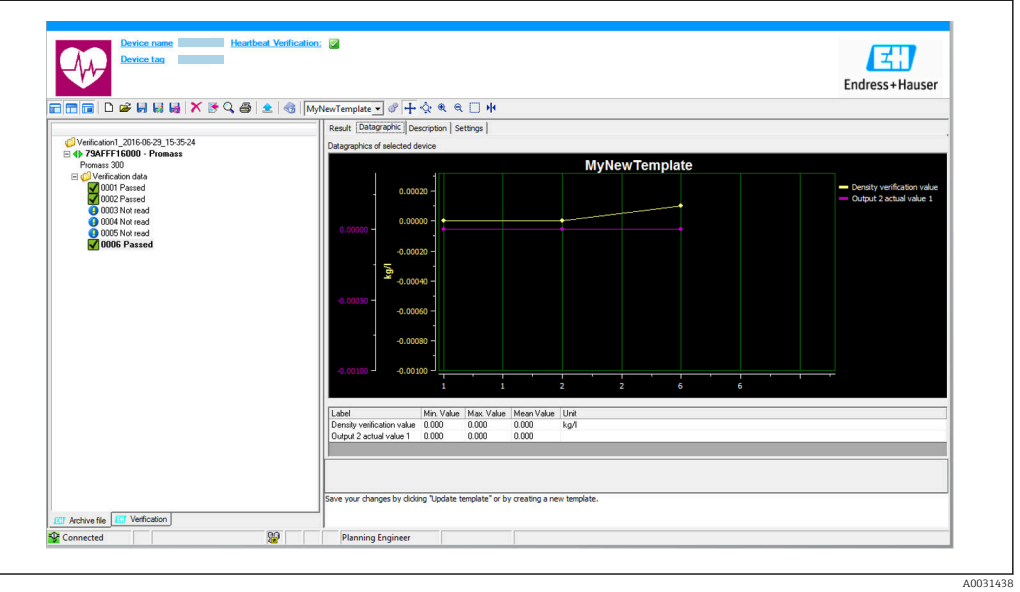

- *7 Exemple de graphique*
- ‣ Affichage du modèle.
	- Le modèle montre les données dans l'ordre chronologique. Les points de données sont référencés par l'ID de vérification (axe X), l'axe Y affiche les paramètres définis dans la configuration.

#### Réalisation d'un rapport de vérification

- 1. Cliquer sur l'icône  $\clubsuit$ .
- 2. Sélectionner le bloc de données.
	- Un rapport de vérification est généré.

## <span id="page-17-0"></span>5 Heartbeat Verification

La fonctionnalité Heartbeat Verification vérifie sur demande le fonctionnement de l'appareil dans le cadre de la tolérance de mesure spécifiée. Le résultat de la vérification est "Réussi" ou "Échec".

Les données de vérification sont enregistrées dans l'appareil et, en option, sont archivées sur un PC à l'aide du logiciel d'Asset Management FieldCare de l'. Un rapport de vérification est généré automatiquement sur la base de ces données pour assurer la documentation traçable des résultats de la vérification.

Heartbeat Technology offre deux manières de réaliser la vérification Heartbeat :

• Vérification standard  $\rightarrow$   $\blacksquare$  20

La vérification standard est réalisée automatiquement par l'appareil et sans contrôle manuel des grandeurs de mesure externes. Les sorties ne sont pas vérifiées pendant la vérification standard. Ceci peut uniquement être effectué avec la vérification étendue. • Vérification étendue  $\rightarrow$   $\blacksquare$  22

La vérification inclut l'entrée des grandeurs de mesure externes. La vérification étendue est sélectionnée si la vérification de la sortie avec le signal de sortie actuel ne suffit pas pour les spécifications de test qui doivent être respectées ou si la vérification de la sortie n'est pas proposée dans le processus de vérification standard.

## 5.1 Performances

La fonction Heartbeat Verification est exécutée à la demande et complète l'autosurveillance, qui est effectuée en permanence, avec des vérifications étendues (perte de puissance électronique, mesure du circuit de bobine, circuit de surtension, intégrité du signal d'électrode).

La vérification étendue supporte la vérification des modules de sortie suivants :

- Sortie courant 4 à 20 mA
- Sortie impulsion/fréquence

La vérification est basée sur des références qui sont intégrées dans l'appareil de mesure, traçables à partir de l'usine et de façon redondante dans l'appareil. La fonctionnalité Heartbeat Verification confirme sur demande la fonction de l'appareil avec la couverture de test totale (TTC).

Évaluée par un organisme indépendant : la fonctionnalité Heartbeat Technology répond aux exigences de vérification de la traçabilité conformément à la norme DIN EN ISO 9001: 2015 Clause 7.1.5.2 a) Contrôle des équipements de surveillance et de mesure.

## 5.2 Mise en service

Recommandation : effectuer une vérification initiale lors de la mise en service de H l'appareil.

### 5.2.1 Enregistrement des données de référence

Il est possible d'enregistrer manuellement les données relatives à l'opérateur et à l'emplacement. Ces données apparaissent sur le rapport de vérification.

#### **Navigation**

Menu "Diagnostic" → Heartbeat Technology → Vérification en cours

‣ Vérification en cours

<span id="page-18-0"></span>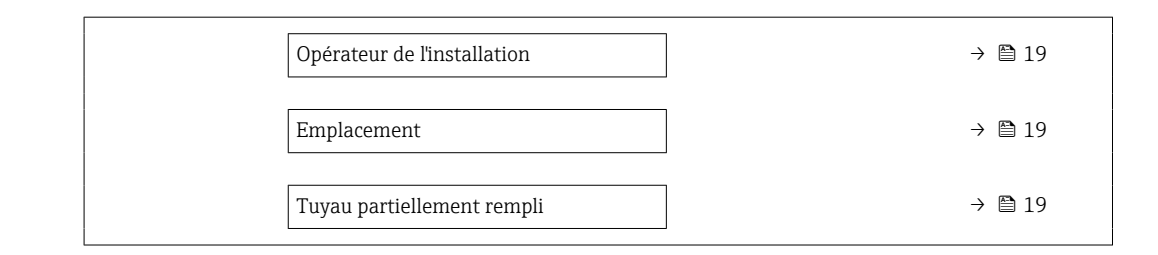

#### Aperçu des paramètres avec description sommaire

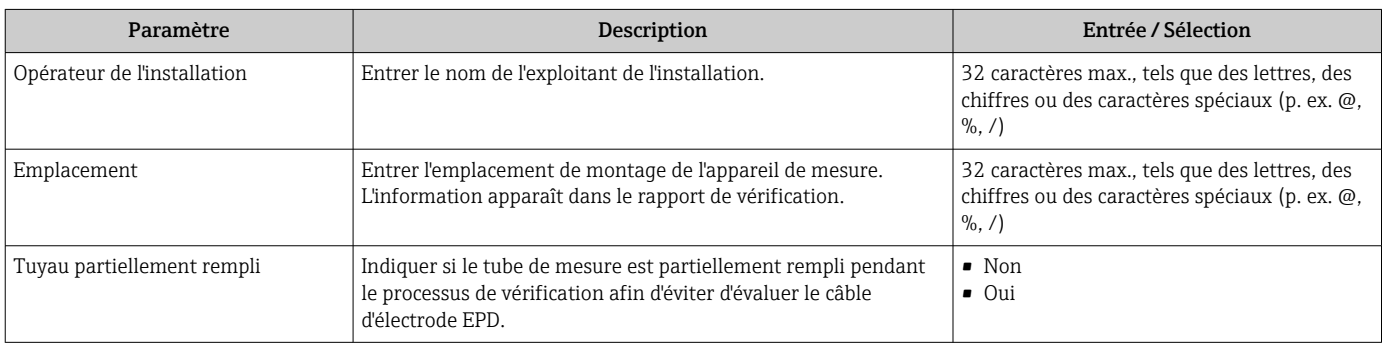

### 5.3 Configuration

#### 5.3.1 Généralités

#### Première réalisation

‣ Lors de la mise en service de l'appareil de mesure :

Effectuer une vérification initiale afin d'enregistrer les résultats comme situation initiale dans le cycle de vie de l'appareil de mesure. À partir de la 4ème vérification, il est recommandé d'effectuer un chargement en utilisant le DTM de vérification.

La vérification initiale peut être réalisée de 2 manières :

- Vérification standard  $\rightarrow$   $\blacksquare$  20
- Vérification étendue  $\rightarrow$   $\blacksquare$  22

#### Comportement de l'appareil et interprétation

#### *Résultat "Réussi"*

Tous les résultats de test se situent dans les spécifications.

Si le facteur d'étalonnage et le point zéro correspondent aux réglages d'usine, il y a un degré élevé de certitude que l'appareil de mesure est conforme à la spécification pour le débit.

La vérification donne généralement le résultat Réussi dans la plupart des applications.

#### *Résultat "Échec"*

Un ou plusieurs résultats de test sont en dehors des spécifications.

Si le résultat de la vérification est "Échec", prendre les mesures suivantes :

- 1. Établir des conditions de process définies et stables.
	- S'assurer que la température de process est constante. Éviter les débits biphasiques, les débits pulsés, les surpressions et les débits très élevés.
- <span id="page-19-0"></span>2. Répéter la vérification.
	- Vérification répétée "Réussi"

Si le résultat de la deuxième vérification est "Réussi", le résultat de la première vérification peut être ignoré. Afin d'identifier les écarts possibles, comparer les conditions actuelles du process avec les conditions du process d'une vérification précédente.

Si le résultat de la vérification est une nouvelle fois "Échec", prendre les mesures suivantes :

- 1. Prendre une mesure sur la base des résultats de vérification et information de diagnostic de l'appareil.
	- La cause de l'erreur peut être affinée si le groupe de test qui a mis en "Échec" la vérification est identifié.
- 2. Fournir au SAV Endress+Hauser le résultat de la vérification avec les conditions actuelles du process.
- 3. Contrôler l'étalonnage ou étalonner l'appareil de mesure.
	- L'étalonnage présente l'avantage d'enregistrer l'état de l'appareil "as found" et de définir l'écart de mesure réel.

#### 5.3.2 Vérification standard

La vérification standard est réalisée automatiquement par l'appareil et sans contrôle manuel des grandeurs de mesure externes. Les sorties et les entrées ne sont pas vérifiées pendant la vérification standard. Ceci peut uniquement être effectué avec la vérification étendue.

#### Comportement du diagnostic

L'appareil signale que la vérification standard est en cours : message de diagnostic C302 Vérification appareil active

- Réglage par défaut pour le comportement du diagnostic : avertissement
- L'appareil continue de mesurer.
- La dernière valeur bonne est émise par intermittence pendant 10 secondes.
- Durée du test : env. 60 secondes.
- Toutes les valeurs mesurées pendant la vérification sont ajoutées aux totalisateurs.

Le comportement du diagnostic peut être reconfiguré par l'utilisateur, si nécessaire : s'il est réglé sur alarme, la sortie des valeurs mesurées est interrompue et les sorties signal et les totalisateurs adoptent l'état d'alarme défini.

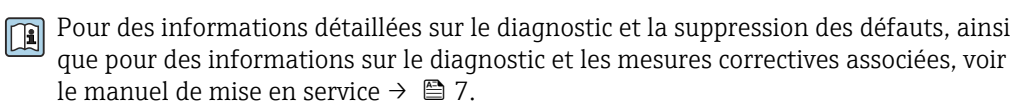

#### Réalisation de la vérification standard

#### Avant que la vérification ne démarre

Les entrées de date et d'heure sont mémorisées en plus de l'heure actuelle et des résultats de la vérification et apparaissent sur le rapport de vérification.

#### Sélectionner le mode de vérification

1. Dans le paramètre Mode de vérification, sélectionner l'option Vérification standard.

#### Démarrage du test de la vérification

2. Dans le paramètre Démarrer vérification, sélectionner l'option Démarrer.

 Pendant que la vérification est effectuée, la progression de la vérification est indiquée en % dans le paramètre En cours.

#### Affichage de l'état et du résultat de vérification

L'état actuel de la vérification standard est indiqué dans le paramètre **État** ( $\rightarrow \equiv 22$ ) :

- Fait
	- Le test de la vérification est terminé.
- Occupé
- Le test de la vérification est en cours.
- Non fait
- Une vérification n'a pas encore été effectuée sur cet appareil de mesure.
- Échec

Une condition préalable à l'exécution de la vérification n'a pas été remplie, la vérification ne peut pas commencer (p. ex. en raison de paramètres de process instables)  $\rightarrow \Box$  19.

Le résultat de la vérification est affiché dans le paramètre Résultat général ( $\rightarrow \equiv 22$ ) :

- Réussi
	- Tous les tests de la vérification ont réussi.
- Non fait

Une vérification n'a pas encore été effectuée sur cet appareil de mesure.

• Échec

Un ou plusieurs tests de vérification ont échoué →  $\triangleq$  19.

• Le résultat global de la dernière vérification est toujours accessible dans le menu. • Navigation :

- Diagnostic → Heartbeat Technology → Résultats de vérification
- Des informations détaillées sur le résultat de la vérification (groupes de test et état du test) sont également fournies dans le rapport de vérification en plus du résultat  $qlobal \rightarrow \text{ } \blacksquare$  31.
- Si l'appareil ne passe pas la vérification, les résultats sont néanmoins enregistrés et indiqués dans le rapport de vérification.
- Cela aide les utilisateurs à effectuer une recherche ciblée de la cause de l'erreur .

#### Sous-menu "Vérification en cours"

#### Navigation

Menu "Diagnostic" → Heartbeat Technology → Vérification en cours

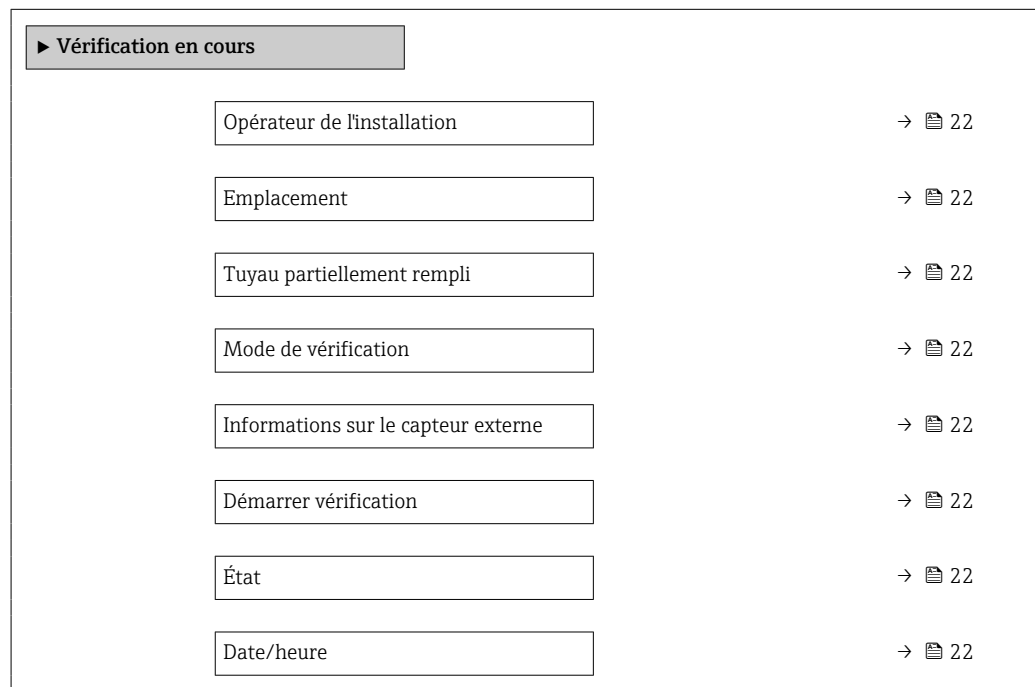

<span id="page-21-0"></span>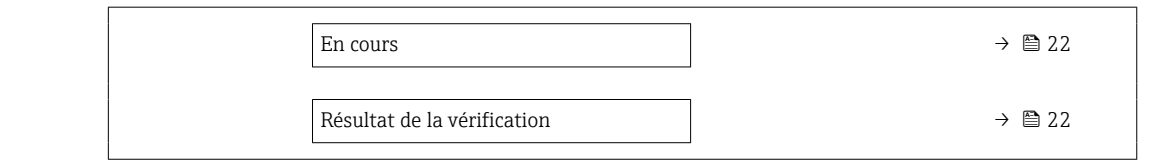

#### Aperçu des paramètres avec description sommaire

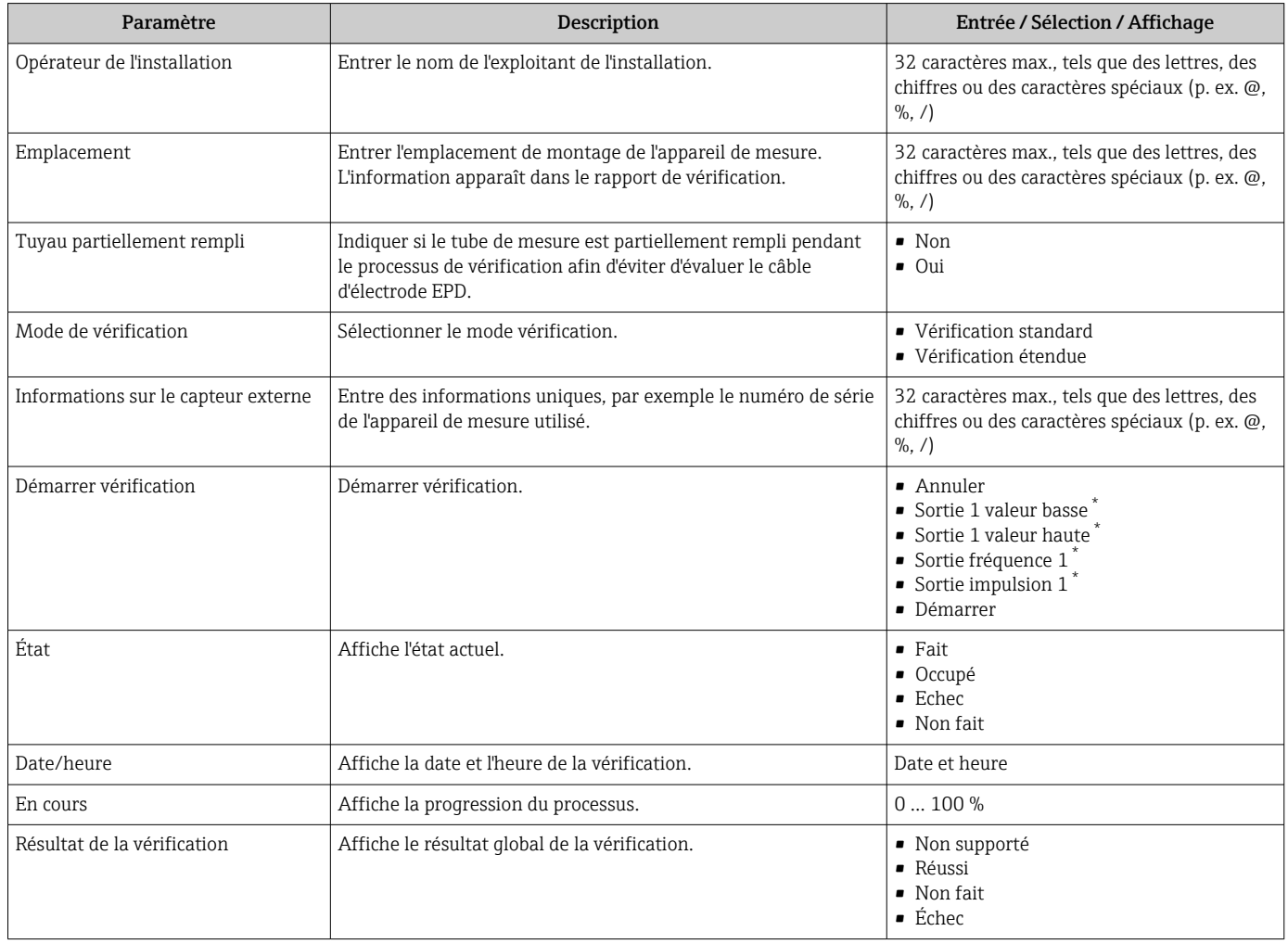

Visualisation dépendant des options de commande ou de la configuration de l'appareil

### 5.3.3 Vérification étendue

La vérification étendue étend la vérification standard en fournissant en plus un certain nombre de grandeurs de mesure différentes et la vérification des capteurs à l'aide du kit de test [n° de réf. 71097625 pour DN 15 à 65 (½ à 2½") ou 50093274 pour DN 50 à 4000 (2 à 160")]. Pendant la procédure de vérification, les grandeurs de mesure sont enregistrées manuellement à l'aide de l'équipement de mesure externe et entrées dans l'appareil de mesure (p. ex. valeur actuel à la sortie courant). La valeur entrée est contrôlée et vérifiée par l'appareil de mesure afin de garantir sa conformité avec les spécifications usine. Un état de (Réussi ou Échec) suit, en conséquence, et est documenté comme un résultat individuel de la vérification et évalué dans le résultat général.

Les signaux de sortie prédéfinis sont simulés pendant la vérification étendue des sorties. Ces signaux de sortie ne représentent pas la valeur de courant mesurée. Pour mesurer les signaux simulés, il peut être nécessaire de mettre préalablement le système numérique de contrôle commande de niveau supérieur dans un état sûr. Afin d'effectuer une vérification, la sortie impulsion/fréquence/tor doit être activée et assignée à une grandeur de mesure.

#### <span id="page-22-0"></span>Vérification étendue des grandeurs de mesure

Courant de sortie (sortie courant)

- Simulation des valeurs mesurées pour chaque sortie physiquement présente sur l'appareil
- Simulation "Valeur basse" et "Valeur haute"
- Mesure des deux valeurs
- Entrée des deux valeurs mesurées dans l'écran de vérification

Fréquence de sortie (sortie impulsion/fréquence)

- Simulation des valeurs mesurées pour chaque sortie physiquement présente sur l'appareil
- Simulation valeur sortie impulsion : fréquence simulée en fonction de la durée d'impulsion configurée
- Simulation valeur sortie fréquence : fréquence maximale

Pour plus d'informations sur la simulation, voir le manuel de mise en service →  $\triangleq$  7.  $\boxed{1}$ 

#### Exigences relatives à l'équipement de mesure

*Recommandations concernant l'équipement de mesure*

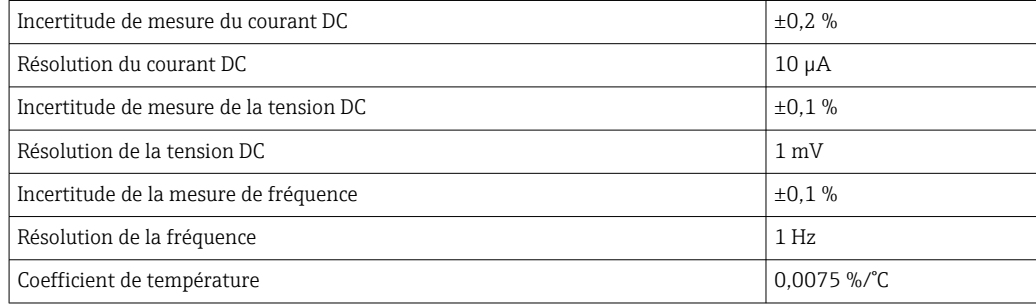

#### Raccordement de l'équipement de mesure dans le circuit de mesure

#### **A** AVERTISSEMENT

Danger pour les personnes provenant d'un équipement non approuvé dans la zone Ex !

- ‣ Utiliser exclusivement un équipement de mesure agréé pour des zones Ex.
- ‣ Ne raccorder que des équipements appropriés et approuvés à des circuits à sécurité intrinsèque.
- ‣ Les sorties (passives) pour la zone Ex ne peuvent être raccordées qu'à des circuits appropriés à sécurité intrinsèque.

*Détermination de l'affectation des bornes pour les sorties*

L'affectation des bornes dépend de la version spécifique de l'appareil.

Pour déterminer l'affectation des bornes spécifique à l'appareil : Voir l'autocollant dans le cache-bornes

Pour des informations détaillées sur l'affectation des bornes, voir le manuel de mise en  $\boxed{1}$ service relatif à l'appareil  $\rightarrow \Box$  7

*Sortie courant active*

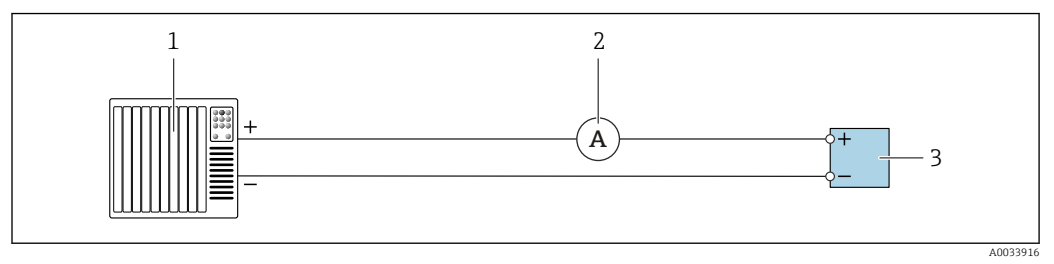

 *8 Vérification étendue de la sortie courant active*

- *1 Système d'automatisation avec entrée courant (p. ex. API)*
- *2 Ampèremètre*
- *3 Transmetteur*

Vérification étendue de la sortie courant active

‣ Connecter l'ampèremètre au transmetteur en le bouclant en série dans le circuit.

Si le système d'automatisation est mis hors tension, le circuit de mesure peut s'en trouver interrompu. Il est alors impossible d'effectuer une mesure. Si tel est le cas, procéder comme suit :

- 1. Déconnecter les câbles de sortie de la sortie courant (+/–) du système d'automatisation.
- 2. Court-circuiter les câbles de sortie de la sortie courant (+ / -).
- 3. Connecter l'ampèremètre au transmetteur en le bouclant en série dans le circuit.

*Sortie courant passive*

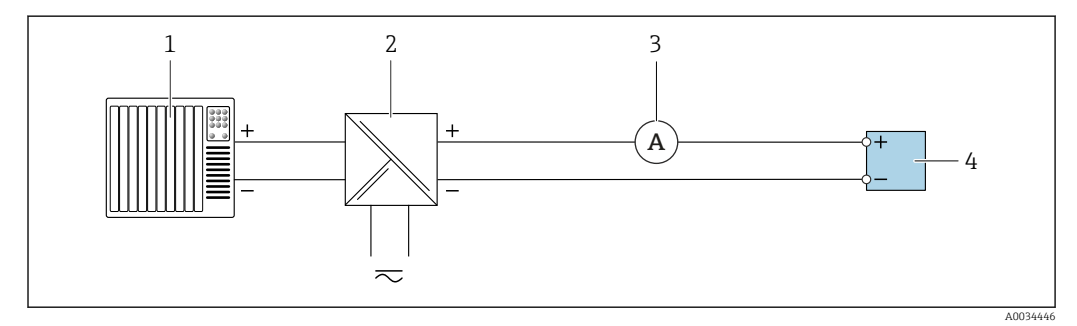

 *9 Vérification étendue de la sortie courant passive*

- *1 Système d'automatisation avec entrée courant (p. ex. API)*
- *2 Alimentation électrique*
- *3 Ampèremètre*
- *4 Transmetteur*

Vérification étendue de la sortie courant passive

1. Connecter l'ampèremètre au transmetteur en le bouclant en série dans le circuit.

2. Raccorder l'alimentation électrique.

#### *Sortie impulsion/fréquence/tor passive*

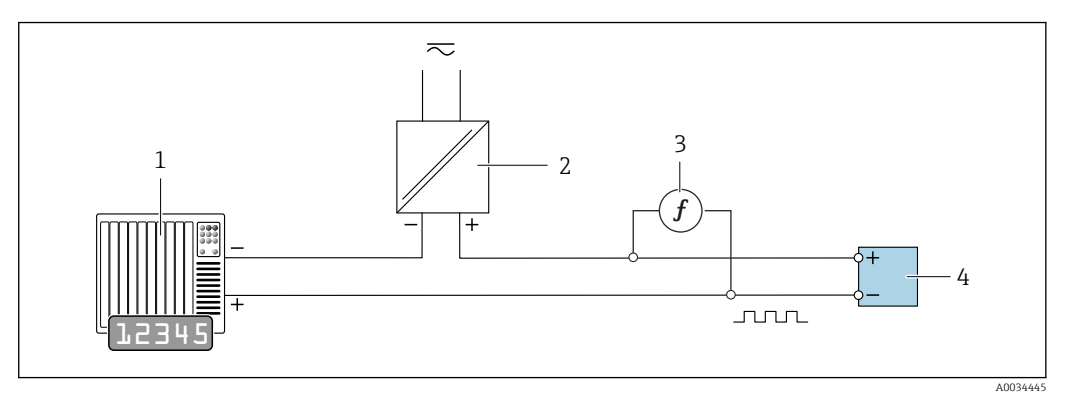

 *10 Vérification étendue de la sortie impulsion/fréquence passive*

- *1 Système d'automatisation avec entrée impulsion/fréquence (p. ex. API)*
- *2 Alimentation électrique*
- *3 Fréquencemètre*
- *4 Transmetteur*

Vérification étendue de la sortie impulsion/fréquence passive

- 1. Raccorder l'alimentation électrique
- 2. Connecter le fréquencemètre en parallèle à la sortie impulsion/fréquence du transmetteur

#### Comportement du diagnostic

Un événement de diagnostic signale que la vérification étendue est en cours :

- L'affichage alterne entre le signal d'état "C" (contrôle de fonctionnement) et l'affichage de fonctionnement :
	- La vérification est actuellement active dans l'appareil.
- Différents comportements du diagnostic, conjointement avec les codes de diagnostic pertinents, peuvent être affichés selon la version de l'appareil.

La sortie sélectionnée sous le paramètre Démarrer vérification est affichée dans tous les cas, cependant :

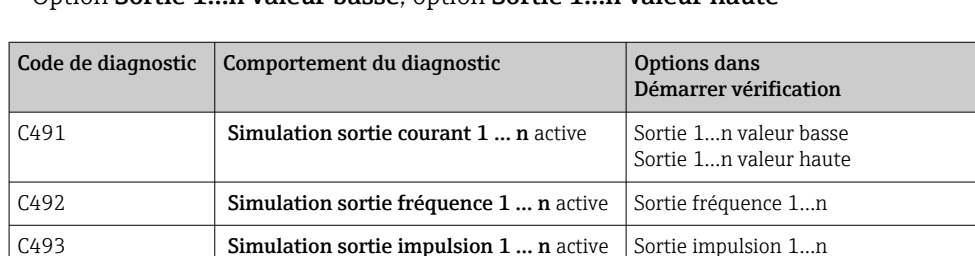

Option Sortie 1…n valeur basse, option Sortie 1…n valeur haute

Une vérification étendue ne peut être démarrée que si le système de process n'est pas en mode automatique.

L'événement de diagnostic suivant est généré à l'affichage si l'option Démarrer est sélectionnée dans le paramètre Démarrer vérification (partie 2 de la vérification étendue) : message de diagnostic  $\triangle$ C302 Vérification appareil active

- Réglage par défaut pour le comportement du diagnostic : avertissement
- L'appareil continue de mesurer.

C302 Vérification appareil active

- La dernière valeur bonne est émise par intermittence pendant 10 secondes.
- Les compteurs et les totalisateurs ne sont pas affectés.
- Durée du test : env. 60 secondes.
- Toutes les valeurs mesurées pendant la vérification sont ajoutées aux totalisateurs.

Le comportement du diagnostic peut être reconfiguré par l'utilisateur, si nécessaire : s'il est réglé sur alarme, la sortie des valeurs mesurées est interrompue et les sorties signal et les totalisateurs adoptent l'état d'alarme défini.

Pour des informations détaillées sur le diagnostic et la suppression des défauts, ainsi que pour des informations sur le diagnostic et les mesures correctives associées, voir le manuel de mise en service  $\rightarrow \Box$  7.

#### Réalisation de la vérification étendue

Une vérification standard complète est réalisée au cours de la vérification. La validité des valeurs entrées et mesurées des sorties est vérifiée.

#### **AVIS**

‣ Insérer l'ampèremètre dans la sortie courant avant de commencer la vérification étendue.

#### Avant que la vérification ne démarre

Les entrées de date et d'heure sont mémorisées en plus de l'heure actuelle et des résultats de la vérification et apparaissent sur le rapport de vérification.

#### Sélectionner le mode de vérification

1. Dans le paramètre Mode de vérification, sélectionner l'option Vérification étendue.

#### Autres réglages de paramètres

- 2. Dans le paramètre Informations sur le capteur externe, entrer un ID unique (p. ex. numéro de série) de l'équipement de mesure utilisé (max. 32 caractères).
- 3. Dans le paramètre Démarrer vérification, sélectionner l'une des options disponibles (p. ex. l'option Sortie 1 valeur basse).
- 4. Dans le paramètre Valeur mesurée, entrer la valeur affichée sur l'équipement de mesure externe.
- 5. Répéter les étapes 3 et 4 jusqu'à ce que toutes les options de sortie soient vérifiées.
- 6. Respecter l'ordre indiqué et entrer les valeurs mesurées.

La durée du processus et le nombre de sorties dépendent de la configuration de l'appareil.

La valeur affichée dans le paramètre Valeur de sortie ( $\rightarrow \Box$  28) indique la valeur simulée par l'appareil à la sortie sélectionnée. $\rightarrow \blacksquare$  23.

#### Démarrage des tests de la vérification

7. Dans le paramètre Démarrer vérification, sélectionner l'option Démarrer.

 Pendant que la vérification est effectuée, la progression de la vérification est indiquée en % (indicateur à barres) dans le paramètre En cours.

#### Affichage de l'état et du résultat de vérification

L'état actuel de la vérification standard est indiqué dans le paramètre **État** ( $\rightarrow \Box$  22) : • Fait

- Le test de la vérification est terminé.
- Occupé
	- Le test de la vérification est en cours.
- Non fait
- Une vérification n'a pas encore été effectuée sur cet appareil de mesure.
- Échec

Une condition préalable à l'exécution de la vérification n'a pas été remplie, la vérification ne peut pas commencer (p. ex. en raison de paramètres de process instables)  $\rightarrow \Box$  19.

Le résultat de la vérification est affiché dans le paramètre Résultat général ( $\rightarrow \Box$ 22) :

```
• Réussi
```
- Tous les tests de la vérification ont réussi.
- Non fait
	- Une vérification n'a pas encore été effectuée sur cet appareil de mesure.
- Échec
	- Un ou plusieurs tests de vérification ont échoué →  $\triangleq$  19.
- Le résultat global de la dernière vérification est toujours accessible dans le menu.  $\vert$   $\vert$ • Navigation :
	- Diagnostic → Heartbeat Technology → Résultats de vérification
	- Des informations détaillées sur le résultat de la vérification (groupes de test et état du test) sont également fournies dans le rapport de vérification en plus du résultat  $qlobal \rightarrow \text{ } \blacksquare$  31.
	- Si l'appareil ne passe pas la vérification, les résultats sont néanmoins enregistrés et indiqués dans le rapport de vérification.
	- Cela aide les utilisateurs à effectuer une recherche ciblée de la cause de l'erreur .

#### Sous-menu "Vérification en cours"

#### **Navigation**

Menu "Diagnostic" → Heartbeat Technology → Vérification en cours

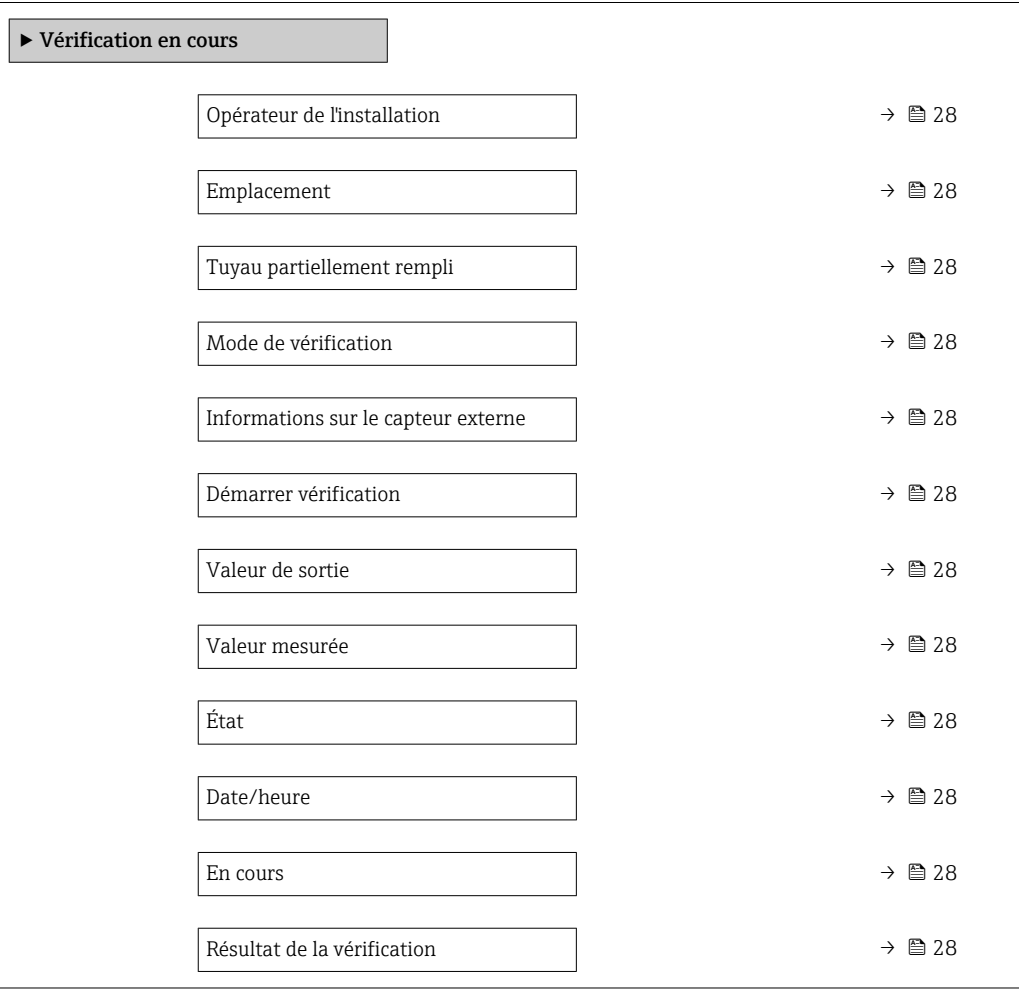

<span id="page-27-0"></span>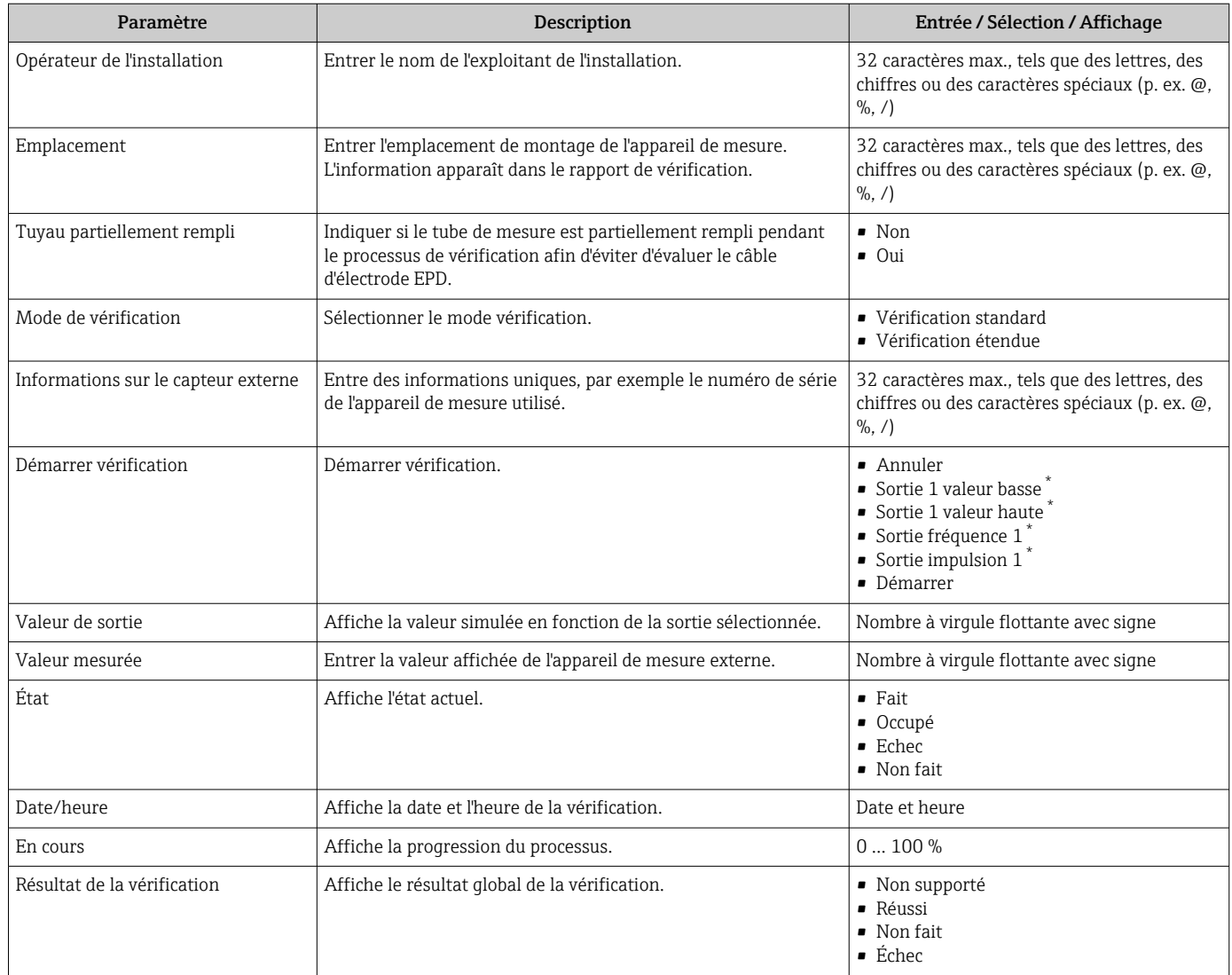

#### Aperçu des paramètres avec description sommaire

Visualisation dépendant des options de commande ou de la configuration de l'appareil

#### 5.3.4 Résultats de la vérification

Accès aux résultats de vérification : Dans le menu de configuration via l'afficheur local ou l'outil de configuration Diagnostic → Heartbeat → Résultats de vérification

#### Navigation

Sous-menu "Diagnostic" → Heartbeat → Résultats de vérification

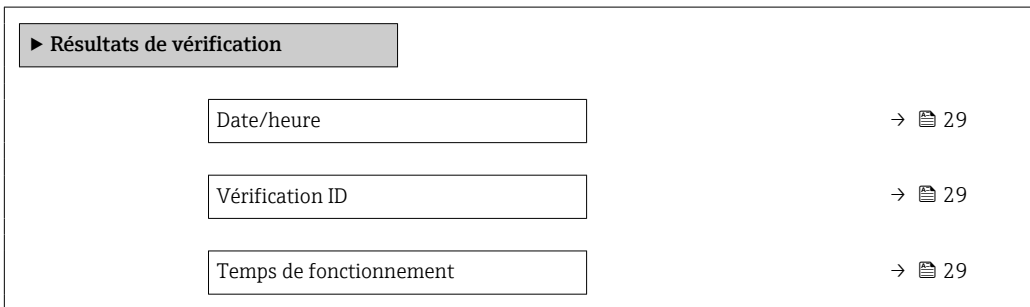

<span id="page-28-0"></span>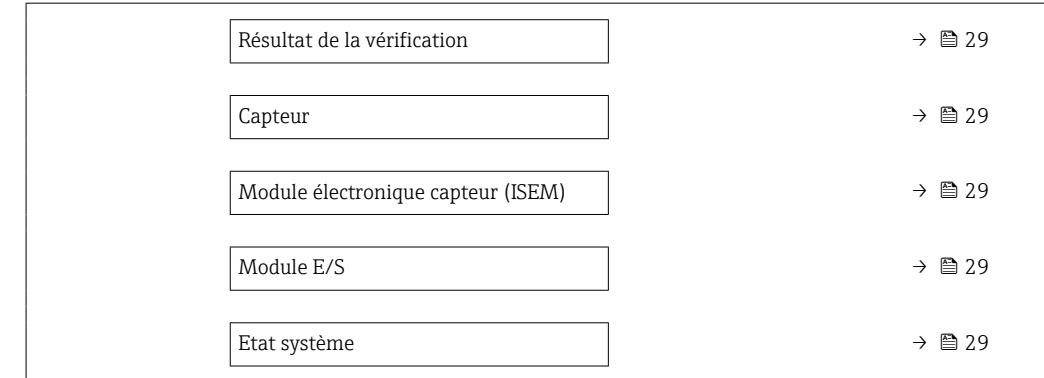

## Aperçu des paramètres avec description sommaire

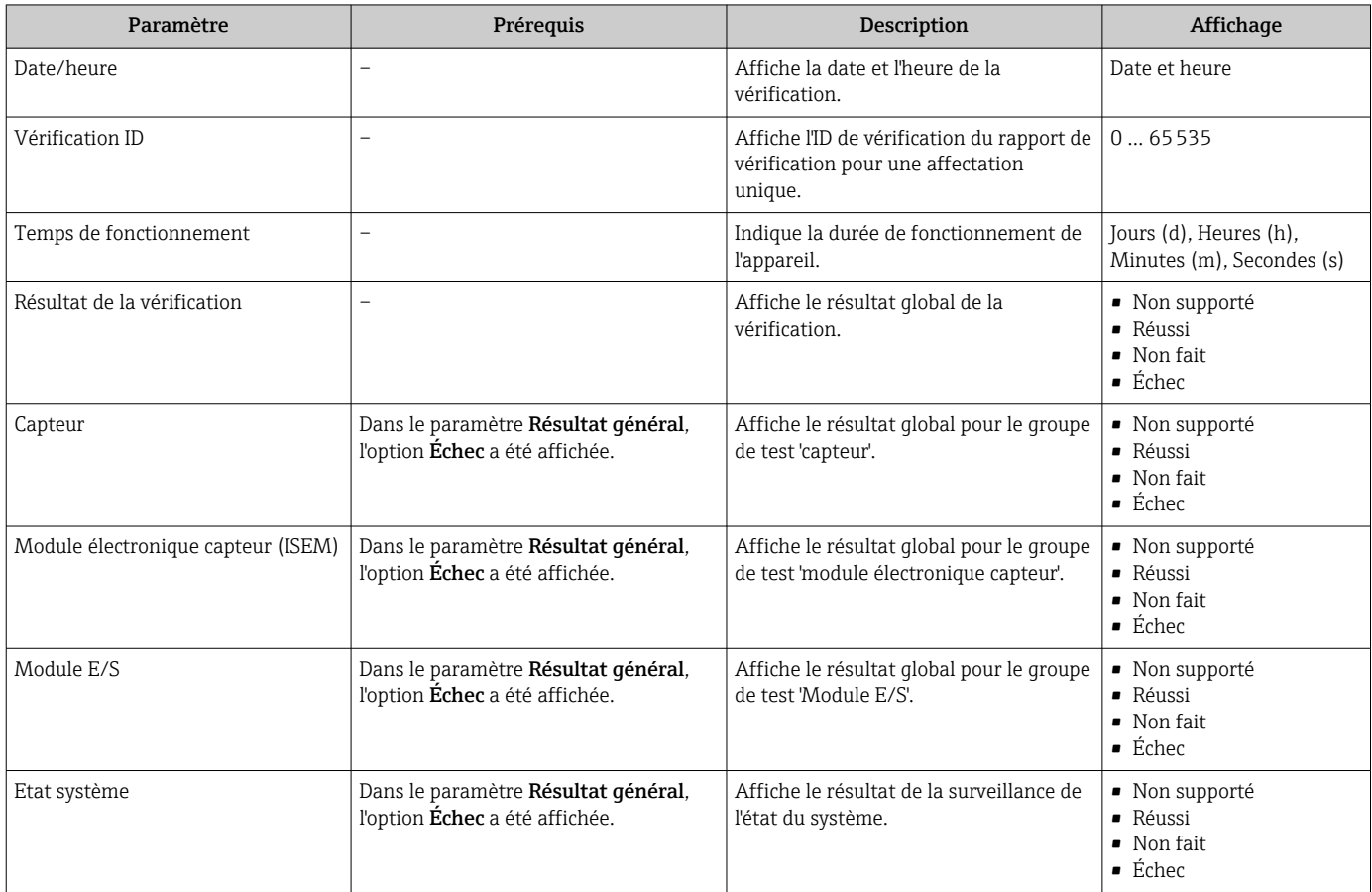

#### Classification des résultats

*Résultats individuels*

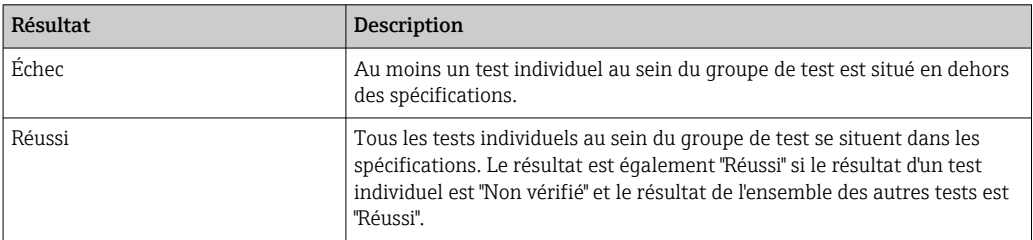

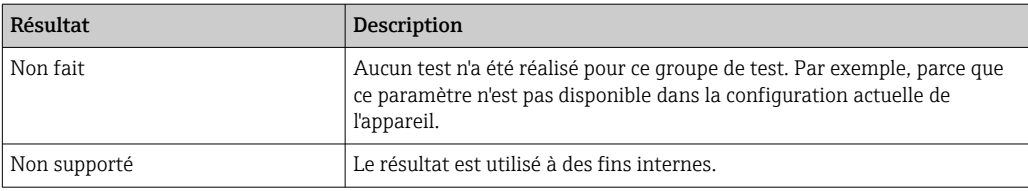

#### *Résultats généraux*

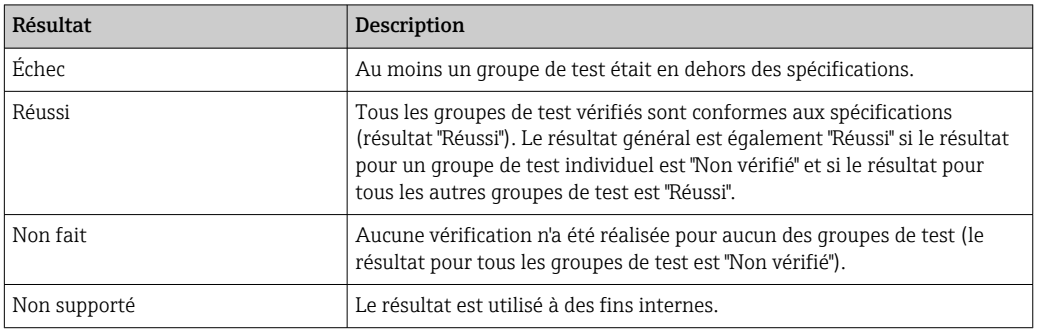

Si un résultat est classifié en tant que "Non vérifié", la sortie concernée n'a pas été utilisée.

La fonctionnalité Heartbeat Verification vérifie sur demande le fonctionnement de H l'appareil dans le cadre de la tolérance de mesure spécifiée. En se basant sur des références redondantes dans l'appareil qui sont traçables à partir de l'usine, Heartbeat Technology répond à toutes les exigences concernant la vérification des appareils traçables selon la norme DIN ISO 9001: 2015 Clause 7.1.5.2 a).

#### *Groupes de test*

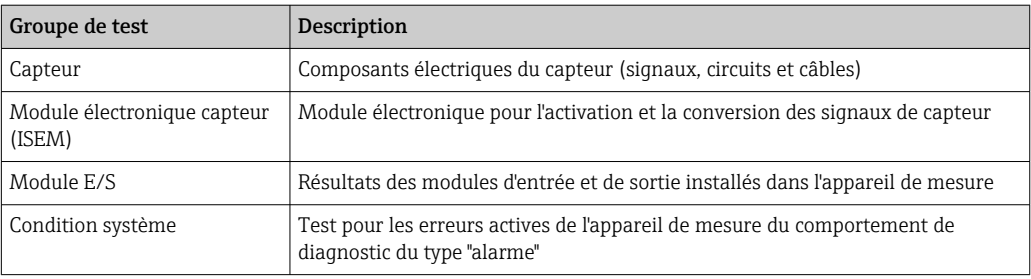

Pour plus d'informations sur les groupes de test et les tests individuels .

Les résultats d'un groupe de test (p. ex. capteur) contiennent le résultat de plusieurs  $|\mathbf{f}|$ tests individuels. Tous les tests individuels doivent être réussis pour que le groupe de test soit réussi.

Il en va de même pour le résultat global : il est considéré comme réussi lorsque toutes les vérifications partielles ont été réussies. Les informations sur les tests individuels sont fournies dans le rapport de vérification et dans les résultats de vérification détaillésqui sont accessibles via le DTM de vérification Flow.

#### <span id="page-30-0"></span>Valeurs limites

*Module E/S*

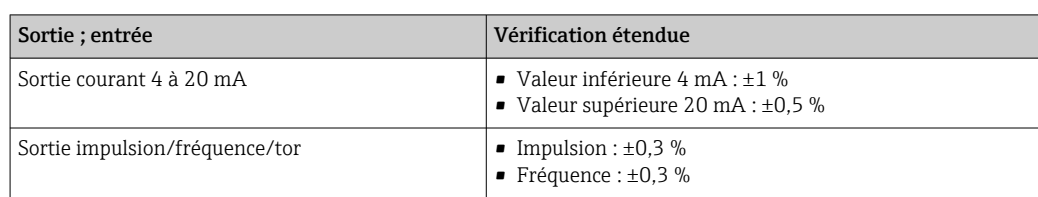

#### 5.3.5 Résultats de vérification détaillés

Les conditions de process au moment de la vérification et les résultats des groupes de test individuels sont accessibles via le DTM de vérification Flow.

- Conditions de process : "VerificationDetailedResults → VerificationActualProcessConditions"
- Résultat de vérification : "VerificationDetailedResults → VerificationSensorResults"

#### Conditions de process

Pour améliorer la comparabilité des résultats, les conditions de process qui s'appliquent au moment de la vérification sont enregistrées et documentées comme conditions de process sur la dernière page du rapport de vérification.

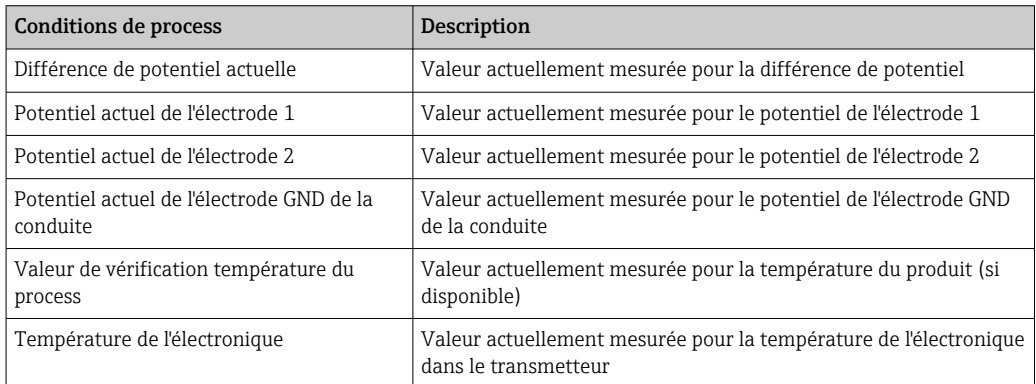

#### Résultats des groupes de test individuels

Les résultats des groupes de test individuels présentés dans la suite informent sur les résultats des différentes vérifications au sein d'un groupe de test.

#### *Capteur*

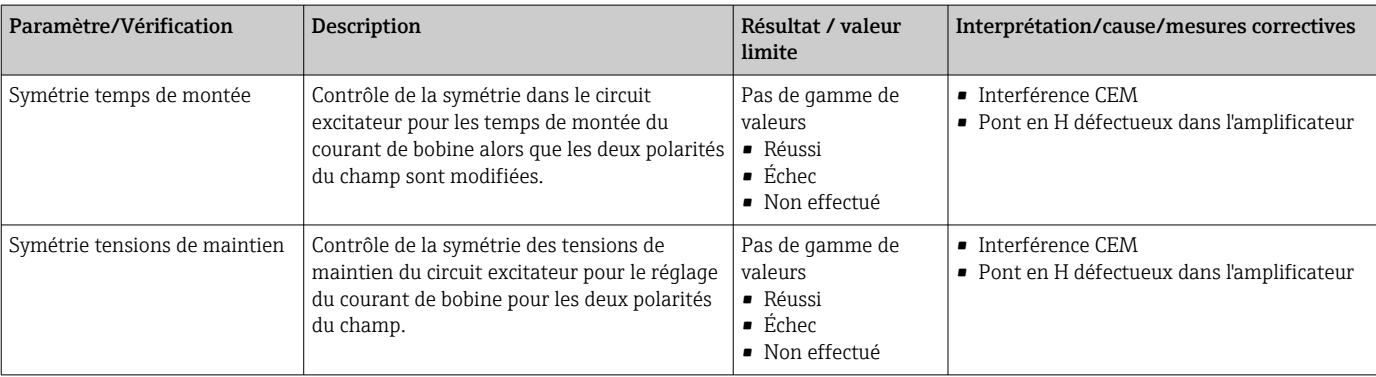

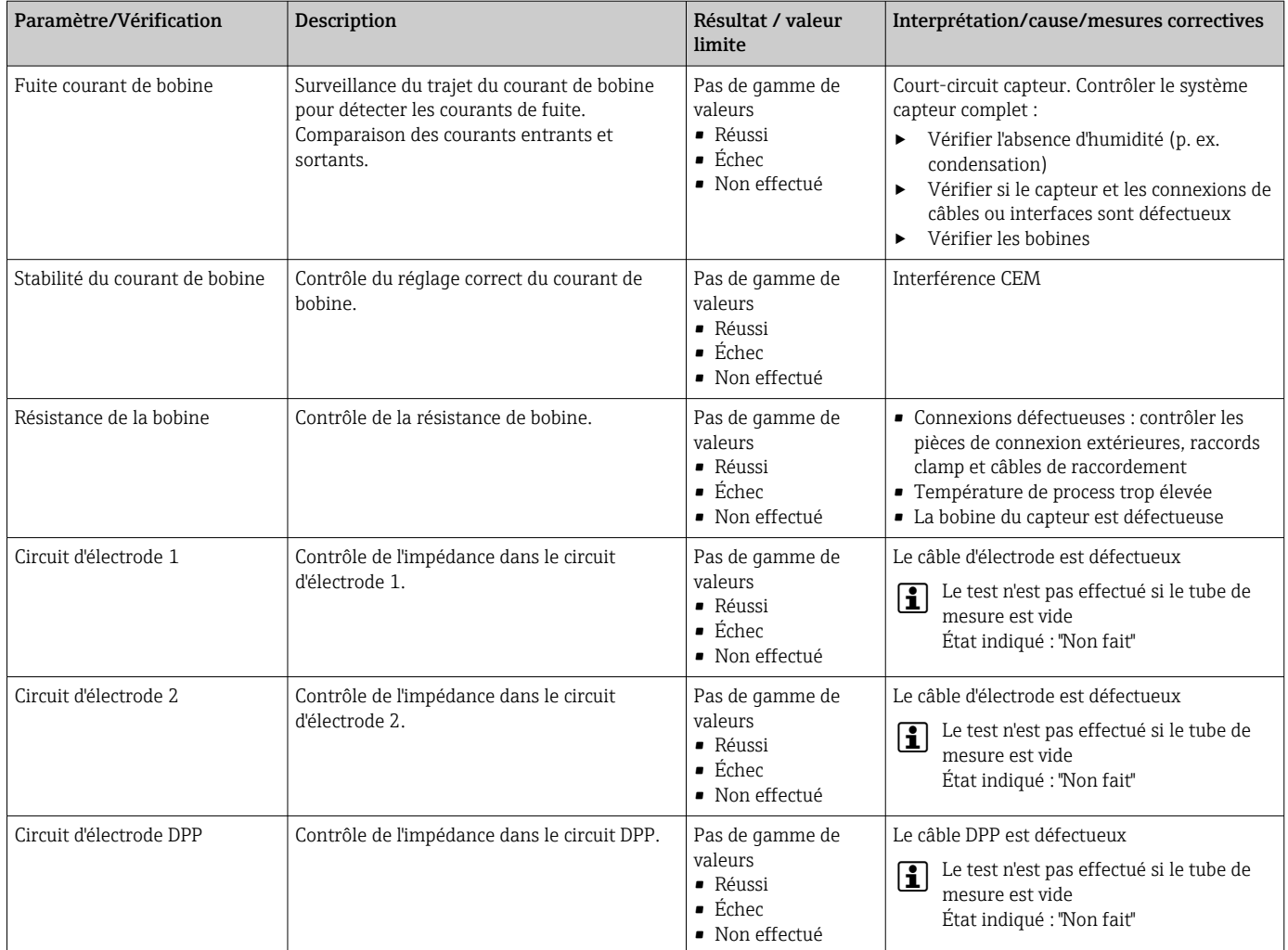

### *Module électronique capteur (ISEM)*

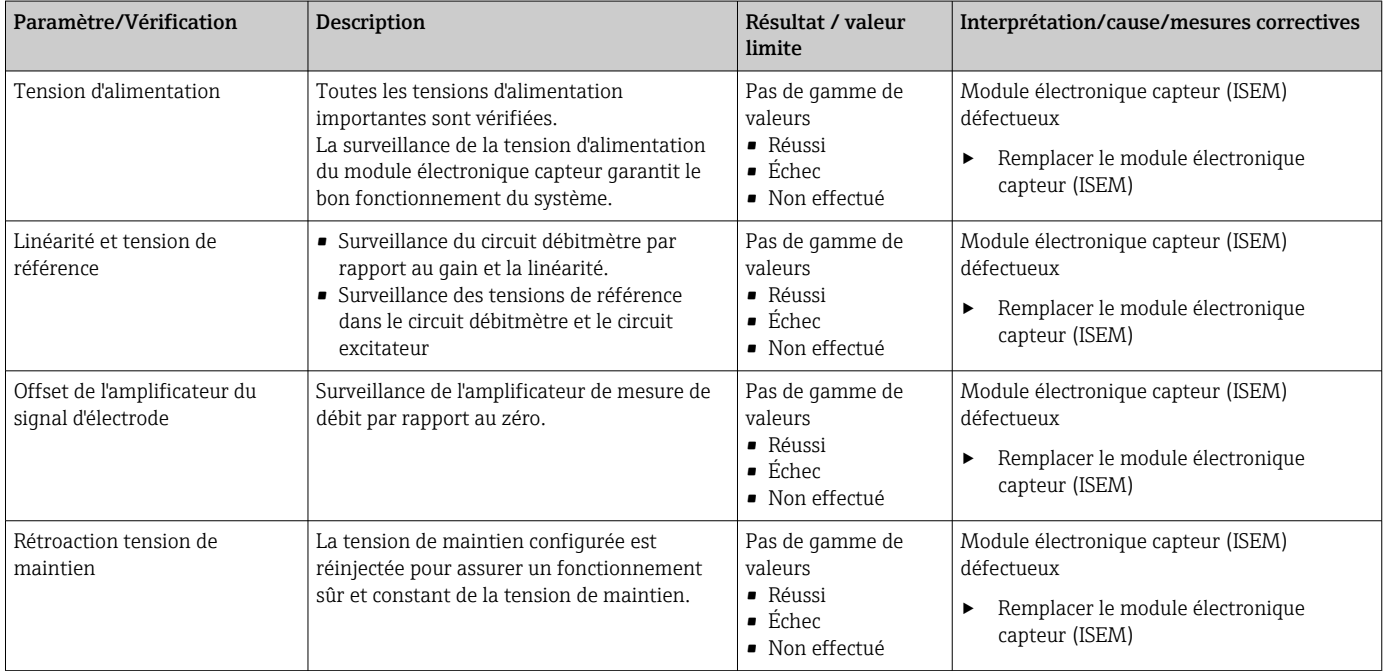

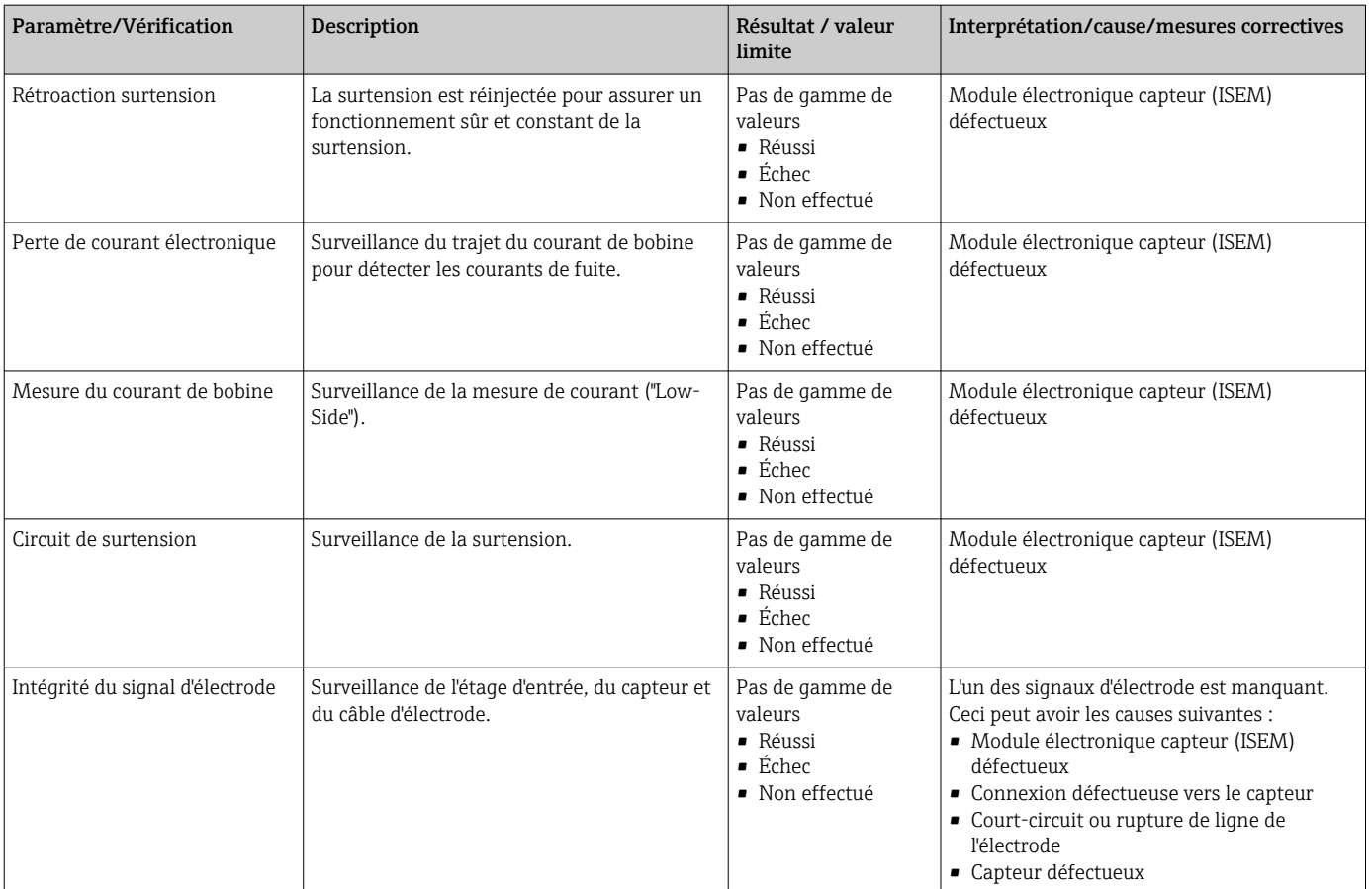

#### *Condition système*

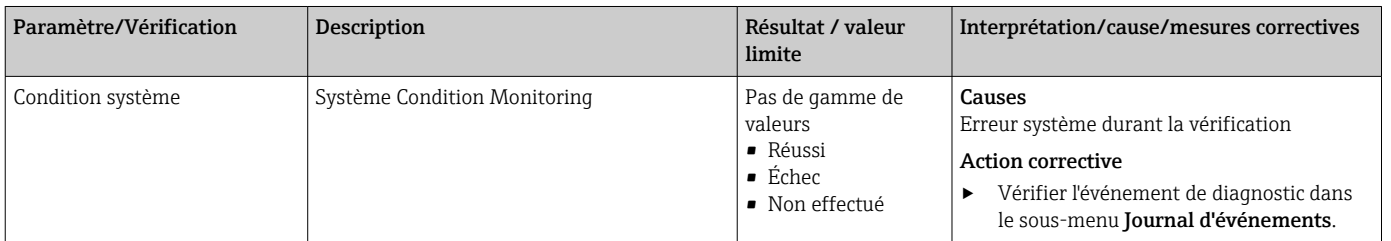

#### *Modules d'E/S*

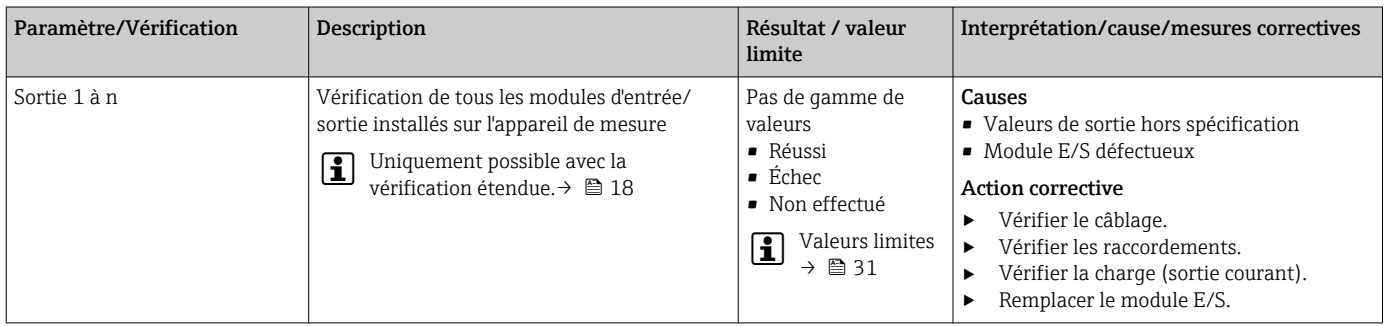

### 5.3.6 Interprétation et utilisation des résultats de la vérification

Heartbeat Verification utilise la fonction d'autosurveillance des débitmètres Proline pour vérifier la fonctionnalité de l'appareil de mesure. En cours de vérification, on contrôle si les composants de l'appareil de mesure respectent les spécifications usine. Autant les capteurs que les modules électroniques sont soumis aux tests.

Par rapport à un étalonnage de débit, qui englobe l'ensemble de l'appareil de mesure et évalue directement la performance de la mesure de débit (grandeur de mesure primaire), Heartbeat Verification procède à un contrôle du fonctionnement de la chaîne de mesure, du capteur jusqu'aux sorties.

On vérifie les paramètres internes à l'appareil ayant rapport à la mesure de débit (grandeurs de mesure secondaires, valeurs de comparaison). La vérification a lieu sur la base des valeurs de référence enregistrées lors de l'étalonnage usine.

Une vérification réussie confirme que les valeurs de référence vérifiées se situent dans les spécifications usine et que l'appareil fonctionne correctement. En même temps, le point zéro et le facteur d'étalonnage du capteur sont documentés et traçables dans le rapport de vérification. Pour garantir que l'appareil de mesure est conforme aux spécifications usine, ces valeurs doivent correspondre à celles du dernier étalonnage ou il convient de reprendre l'étalonnage.

- La confirmation de la conformité aux spécifications de débit avec une couverture de test totale de 100 % est uniquement possible en vérifiant la variable mesurée primaire (débit) en réétalonnant ou en prouvant la valeur.
	- La fonctionnalité Heartbeat Verification vérifie sur demande le fonctionnement de l'appareil dans le cadre de la tolérance de mesure spécifiée.

#### Recommandations en cas de vérification avec résultat "Échec"

Si une vérification fournit le résultat Échec, il est recommandé dans un premier temps de recommencer la vérification.

L'idéal est de garantir des conditions de process définies et stables afin d'exclure autant que possible les influences spécifiques au process. En répétant la vérification, il est recommandé de comparer les conditions de process actuelles avec celles d'une vérification précédente, afin d'identifier d'éventuels écarts.

Les conditions de process pour la vérification précédente sont documentées sur la dernière page du rapport de vérification ou peuvent être consultées en utilisant le DTM de vérification Flow.  $\rightarrow \blacksquare$  31

*Mesures correctives supplémentaires si le résultat d'une vérification est "Échec"*

- Étalonner l'appareil de mesure L'étalonnage présente l'avantage d'enregistrer l'état de l'appareil "as found" et de définir l'écart de mesure réel.
- Mesures directes

Prendre une mesure sur la base des résultats de vérification et information de diagnostic de l'appareil. Affiner la cause possible de l'erreur en identifiant le groupe de test qui a échoué lors de la vérification.

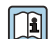

Pour des informations détaillées sur le diagnostic et la suppression des défauts, ainsi que pour des informations sur le diagnostic et les mesures correctives associées, voir le manuel de mise en service  $\rightarrow \Box$  7.

### <span id="page-34-0"></span>5.3.7 Rapport de vérification

Les résultats de la vérification peuvent être documentés sous la forme d'un rapport de vérification via l'outil de configuration FieldCare →  $\triangleq$  12. Le rapport de vérification est établi sur la base des blocs de données mémorisés dans l'appareil de mesure après vérification. Étant donné que les résultats de la vérification sont marqués automatiquement et clairement au moyen d'un ID et de l'heure, ils se prêtent à une documentation traçable de la vérification de débitmètres.

#### Première page : identification  $\rightarrow \Box$  11,  $\Box$  36

Identification du point de mesure, identification des résultats de vérification et confirmation de l'achèvement :

- Opérateur système
	- Référence client
- Informations sur l'appareil
	- Informations sur le repérage (Tag) et la configuration actuelle du point de mesure
	- Gestion des informations dans l'appareil
	- Affichage du rapport de vérification
- Étalonnage
	- Informations sur le facteur d'étalonnage et le réglage du zéro pour le capteur
	- Ces valeurs doivent correspondre à celles du dernier étalonnage ou du réétalonnage afin de respecter les spécifications usine
- Informations de vérification
	- La durée de fonctionnement et l'ID de vérification servent à l'affectation claire des résultats de vérification au sens d'une documentation traçable de la vérification
	- Stockage et affichage de la saisie manuelle de la date et de l'heure ainsi que de la durée de fonctionnement actuelle de l'appareil
	- Mode de vérification : vérification standard ou vérification étendue
- Résultat global de la vérification Résultat global de la vérification réussi si tous les résultats individuels sont réussis

#### Deuxième page : résultats des tests  $\rightarrow$  **a** 12, **a** 37

Détails sur les résultats individuels pour tous les groupes de test :

- Opérateur système
- Groupes de test  $\rightarrow \Box$  31
	- Capteur
	- Module électronique capteur (ISEM)
	- Condition système
	- Module E/S

#### Troisième page (et pages suivantes) : valeurs mesurées et visualisation

#### $\rightarrow$  38 13,  $\approx$  38

Valeurs numériques et représentation graphique de toutes les valeurs enregistrées :

- Opérateur système
- Objet de test
- Unité
- Courant : valeur mesurée
- Min. : limite inférieure
- Max. : limite supérieure
- Visualisation : représentation graphique de la valeur mesurée, dans les limites inférieure et supérieure.

#### Dernière page : conditions du process

Informations sur les conditions du process qui s'appliquent durant la vérification :

- Débit volumique
- Conductivité
- Température de l'électronique
- Différence de potentiel actuelle
- Potentiel actuel de l'électrode 1
- <span id="page-35-0"></span>• Potentiel actuel de l'électrode 2
- Potentiel actuel de l'électrode GND de la conduite
- Valeur mesurée dépôt (uniquement avec pack application Heartbeat Verification + Monitoring)

La validité du rapport de vérification part du principe que la fonction **Heartbeat** Verification est libérée sur l'appareil de mesure correspondant et utilisée par un exploitant mandaté par le client. Alternativement, un technicien de service d'Endress+Hauser ou un fournisseur de service autorisé par Endress+Hauser peut être chargé d'effectuer la vérification.

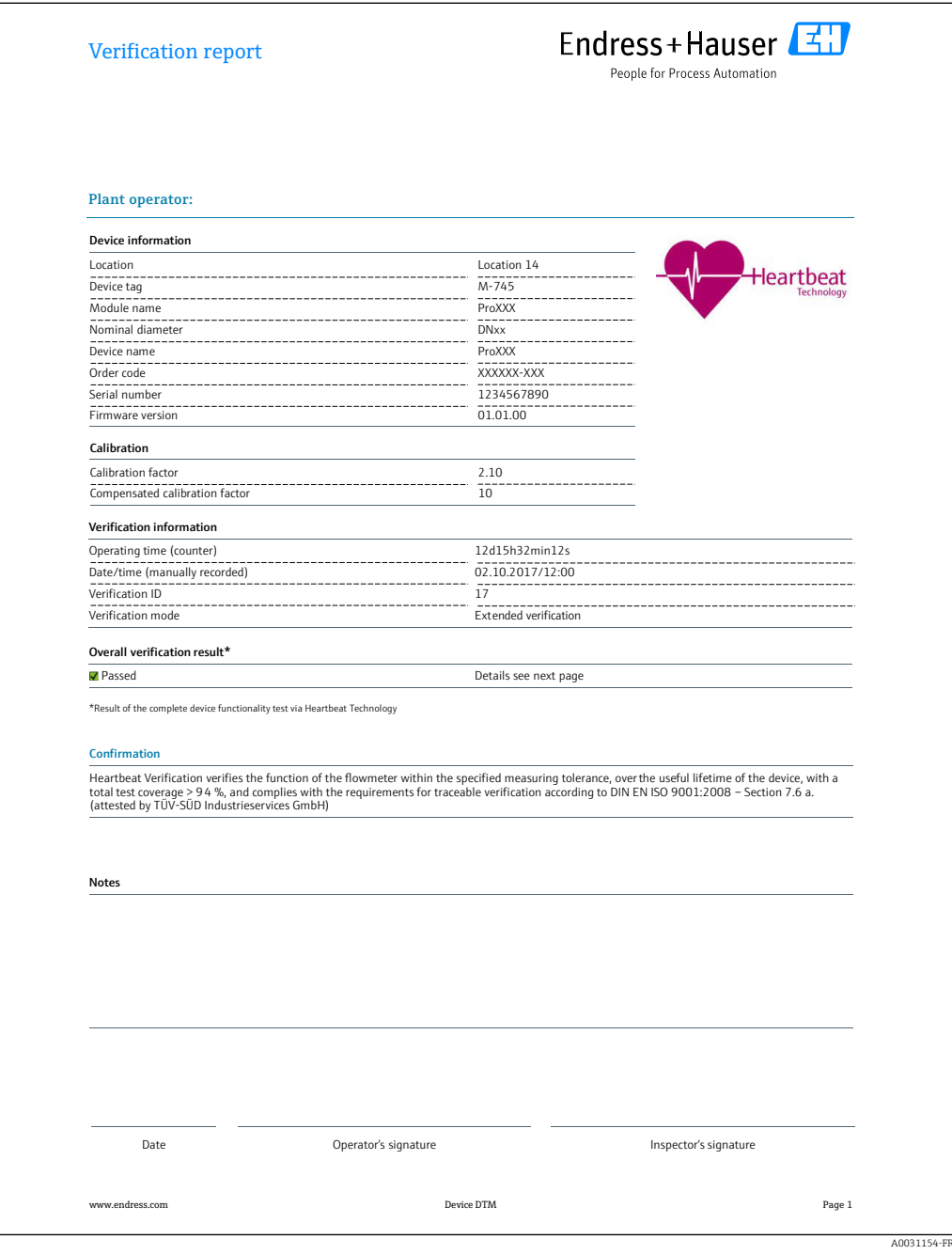

 *11 Exemple de rapport de vérification (Page 1 : identification [→ 35\)](#page-34-0)*

Groupes de test individuels et description des tests individuels : → ■ 31

<span id="page-36-0"></span>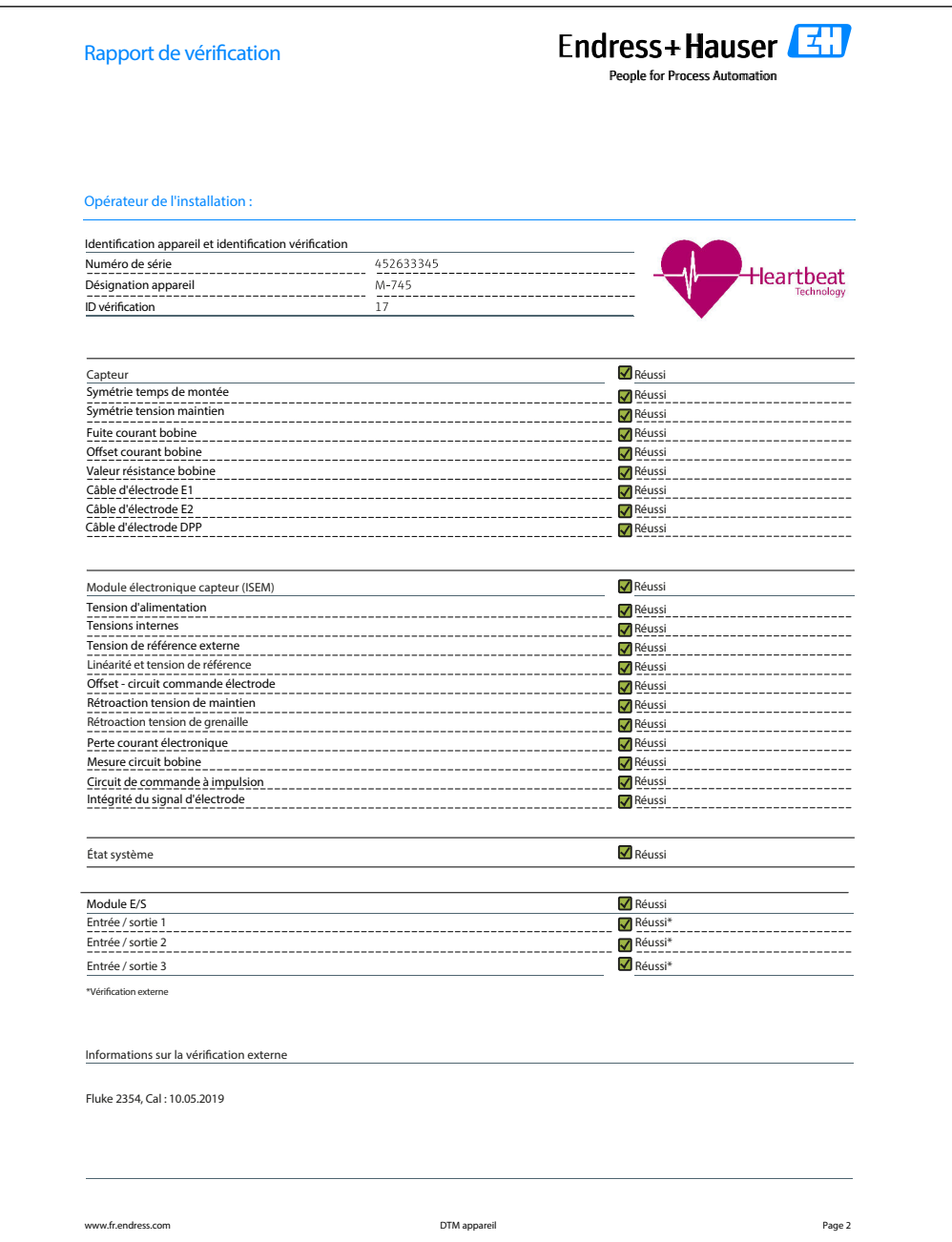

 *12 Exemple de rapport de vérification (Page 2 : résultats des tests [→ 35\)](#page-34-0)*

Les commentaires de la personne qui a effectué la vérification apparaissent dans le  $|1|$ champ "Informations sur la vérification étendue". Il est également recommandé de fournir des informations sur le type et le numéro de série de l'appareil de test externe utilisé pour effectuer la vérification étendue.

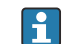

Gestion des données avec FieldCare (DTM de vérification Flow) :  $\rightarrow \blacksquare$  12

A0042232-FR

<span id="page-37-0"></span>

| Identification appareil et identification vérification<br>leartbeat<br>1234567890<br>Numéro de série<br>Désignation appareil<br>M-745<br>ID vérification<br>17<br>Élément de test<br>Unité<br><b>Actuelle</b><br>Min.<br>Max.<br>Visualisation<br>Capteur<br>Écart symétrie temps montée<br>0.9997<br>0.9000<br>1.1000<br>30 L<br>1.0000<br>0.9000<br>1.1000<br>الحاطا<br>Écart symétrie tension maintien<br>Écart fuite courant bobine<br>التالا<br>0.0000<br>$-10.000$<br>10.0000<br>T<br>▬<br>$-0.02$<br>بالبالا<br>$-0.1$<br>$0.1\,$<br>Offset courant bobine<br>%<br>ا کا کا<br>0.00<br>$-0.1$<br>$0.1\,$<br>$\frac{9}{6}$<br>Écart courant bobine<br>Valeur résistance bobine<br>Ohm<br>85.9<br>50.0<br>240.0<br>▬<br>70 D<br>70 T H<br>Ohm<br>100.00<br>Impédance électrode E1<br>Ohm<br>100.00<br>Impédance électrode E2<br>Impédance électrode DPP<br>Ohm<br>100.00<br>100.00<br>Impédance électrode E1/E2 sur E1<br>Ohm<br>Impédance électrode E1/E2 sur E2<br>Ohm<br>100.00<br>Module électronique capteur (ISEM)<br>$\mathsf{V}$<br>Tension d'alimentation 30,0 V<br>30.0<br>27.000<br>35.000<br>30 D D D<br>TE E EL<br>Tension de référence externe 1<br>0.0<br>$\vee$<br>1.0000<br>0.9900<br>1.01000<br>Linéarité et tension de référence 1<br>300C<br>1.0000<br>0.9900<br>1.01000<br>Ī<br>Linéarité et tension de référence 2<br>■<br>Offset point de mesure<br>0.0000<br>m in L<br>$-100.0000$<br>$-100.0000$<br>-----------<br>Valeur "Hold Voltage Feedback"<br>$-10.0$<br>10.0<br>$-5.65$<br>0.0021<br>$-20.0$<br>20.0<br>الماد<br>■<br>Valeur "Shot Voltage Feedback"<br>300C<br>▬<br>$-10.000$<br>10.0000<br>Écart perte de courant électronique<br>0.00<br>30 C<br>$-0.28$<br>$-1.0$<br>$1.0\,$<br>ı<br>Valeur circuit de bobine<br>℀<br>Valeur circuit de commande à impulsion<br>$-10.0$<br>10.0<br>70 O C<br>▬<br>0.00 |                                       |  |  | <b>Opérateur de l'installation :</b> |         |        |                         |  |  |  |  |
|----------------------------------------------------------------------------------------------------|---------------------------------------|--|--|--------------------------------------|---------|--------|-------------------------|--|--|--|--|
|                                                                                                    |                                       |  |  |                                      |         |        |                         |  |  |  |  |
|                                                                                                    |                                       |  |  |                                      |         |        |                         |  |  |  |  |
|                                                                                                    |                                       |  |  |                                      |         |        |                         |  |  |  |  |
|                                                                                                    |                                       |  |  |                                      |         |        |                         |  |  |  |  |
|                                                                                                    |                                       |  |  |                                      |         |        |                         |  |  |  |  |
|                                                                                                    |                                       |  |  |                                      |         |        |                         |  |  |  |  |
|                                                                                                    |                                       |  |  |                                      |         |        |                         |  |  |  |  |
|                                                                                                    |                                       |  |  |                                      |         |        |                         |  |  |  |  |
|                                                                                                    |                                       |  |  |                                      |         |        |                         |  |  |  |  |
|                                                                                                    |                                       |  |  |                                      |         |        |                         |  |  |  |  |
|                                                                                                    |                                       |  |  |                                      |         |        |                         |  |  |  |  |
|                                                                                                    |                                       |  |  |                                      |         |        |                         |  |  |  |  |
|                                                                                                    |                                       |  |  |                                      |         |        |                         |  |  |  |  |
|                                                                                                    |                                       |  |  |                                      |         |        |                         |  |  |  |  |
|                                                                                                    |                                       |  |  |                                      |         |        |                         |  |  |  |  |
|                                                                                                    |                                       |  |  |                                      |         |        |                         |  |  |  |  |
|                                                                                                    |                                       |  |  |                                      |         |        |                         |  |  |  |  |
|                                                                                                    |                                       |  |  |                                      |         |        |                         |  |  |  |  |
|                                                                                                    |                                       |  |  |                                      |         |        |                         |  |  |  |  |
|                                                                                                    |                                       |  |  |                                      |         |        |                         |  |  |  |  |
|                                                                                                    |                                       |  |  |                                      |         |        |                         |  |  |  |  |
|                                                                                                    |                                       |  |  |                                      |         |        |                         |  |  |  |  |
|                                                                                                    |                                       |  |  |                                      |         |        |                         |  |  |  |  |
|                                                                                                    |                                       |  |  |                                      |         |        |                         |  |  |  |  |
|                                                                                                    |                                       |  |  |                                      |         |        |                         |  |  |  |  |
|                                                                                                    |                                       |  |  |                                      |         |        |                         |  |  |  |  |
|                                                                                                    |                                       |  |  |                                      |         |        |                         |  |  |  |  |
|                                                                                                    |                                       |  |  |                                      |         |        |                         |  |  |  |  |
|                                                                                                    | Écart intégrité du signal d'électrode |  |  | 0.00                                 | $-40.0$ | 40.0   | والماليات<br>■<br>10001 |  |  |  |  |
| Module E/S                                                                                                    |                                       |  |  |                                      |         |        |                         |  |  |  |  |
|                                                                                                    | Sortie 1 valeur 1                     |  |  | 0.0000                               | 0.0000  | 0.0000 | كالماص كالماص كالماري   |  |  |  |  |
|                                                                                                    |                                       |  |  | 0.0000                               | 0.0000  | 0.0000 | <u>o a alababaa</u>     |  |  |  |  |
| Sortie 2 valeur 1                                                                                                    | Sortie 3 valeur 2                     |  |  | 0.0000                               | 0.0000  | 0.0000 | 300000000               |  |  |  |  |
|                                                                                                    |                                       |  |  |                                      |         |        |                         |  |  |  |  |
|                                                                                                    |                                       |  |  |                                      |         |        |                         |  |  |  |  |
|                                                                                                    |                                       |  |  |                                      |         |        |                         |  |  |  |  |
|                                                                                                    |                                       |  |  |                                      |         |        |                         |  |  |  |  |

 *13 Exemple de rapport de vérification (Page 3 : valeurs mesurées et visualisation [→ 35](#page-34-0))*

## <span id="page-38-0"></span>6 Heartbeat Monitoring

Avec la fonctionnalité Heartbeat Monitoring, des valeurs mesurées supplémentaires sont émises en continu et surveillées dans un système externe de Condition Monitoring, de sorte que les modifications de l'appareil de mesure et du process peuvent être détectées à un stade précoce. Les grandeurs de mesure peuvent être interprétées dans un système de Condition Monitoring. Les informations obtenues de cette manière aident les utilisateurs à contrôler les mesures concernant l'optimisation de la maintenance ou du process. Les applications Condition Monitoring possibles incluent la détection de la formation de dépôts ou d'usure due à la corrosion.

## 6.1 Description des paramètres de surveillance

Les paramètres de diagnostic suivants peuvent être affectés aux différentes sorties de l'appareil de mesure pour la transmission continue à un système de Condition Monitoring.

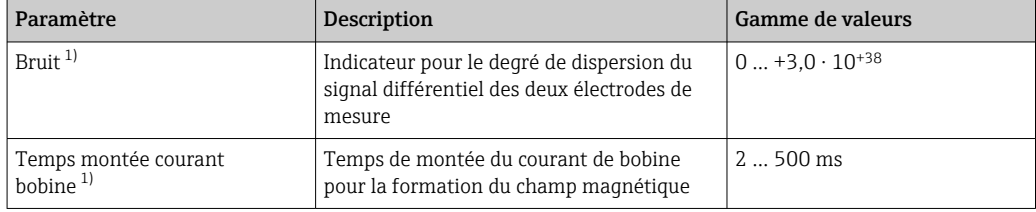

1) Uniquement disponible si la fonction "Heartbeat Monitoring" est activée dans l'appareil de mesure.

Pour des informations sur l'utilisation des paramètres et l'interprétation des résultats de mesure  $\rightarrow \Box$  40.

## 6.2 Mise en service

Affecter les paramètres de diagnostic aux sorties pour la mise en service. Après la mise en service, les paramètres sont disponibles aux sorties et, dans le cas de la communication numérique, ils sont généralement disponibles en permanence.

#### Activation ou désactivation de Heartbeat Monitoring

La sortie des paramètres de diagnostic est activée ou désactivée dans le menu de configuration :

#### **Navigation**

Menu "Diagnostic" → Heartbeat Technology → Heartbeat Monitoring

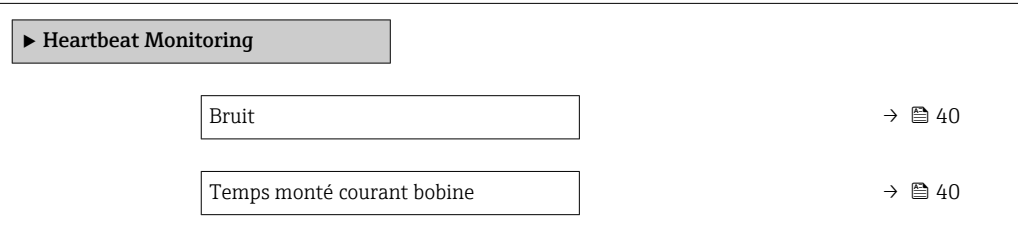

#### Aperçu des paramètres avec description sommaire

<span id="page-39-0"></span>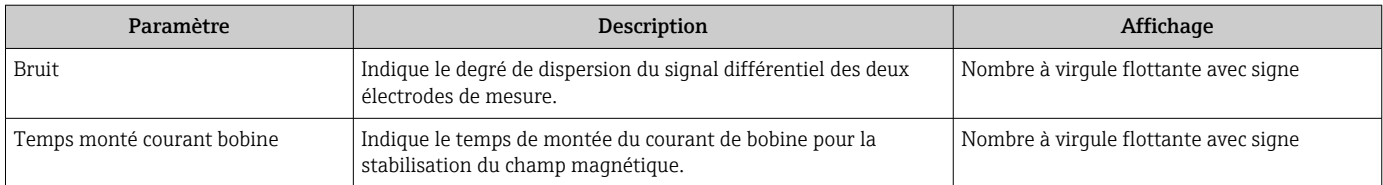

## 6.3 Configuration

Les avantages du **Heartbeat Monitoring** sont en relation directe avec la sélection des données enregistrées et leur interprétation. Une bonne interprétation de données est déterminante pour la mise en évidence d'un problème et pour la planification ou la réalisation de la maintenance (connaissances de l'application requise). Par ailleurs, il faut s'assurer de la suppression des effets liés au process qui engendrent des avertissements ou une interprétation erronés. Aussi est-il primordial de comparer les données représentées à une référence du process.

Heartbeat Monitoring permet d'afficher des valeurs de surveillance supplémentaires en mode de fonctionnement continu.

Le se focalise sur les grandeurs de mesure qui laissent supposer une modification des performances de l'appareil de mesure par des effets liés au process. On distingue deux catégories d'effets liés au process :

- Les effets temporaires liés au process, qui compromettent directement la fonction de mesure et engendrent une incertitude de la mesure supérieure à celle que l'on attendait normalement (p. ex. mesure de fluides biphasiques). Ces effets n'agissent généralement pas sur l'intégrité de l'appareil, mais affectent toutefois provisoirement la performance de mesure.
- Les effets liés au process, qui influencent l'intégrité du capteur tout d'abord à moyen terme, mais entraînent aussi une modification graduelle de la performance de mesure (p. ex. abrasion, corrosion ou formation de dépôts dans le capteur). Ces effets agissent à long terme également sur l'intégrité de l'appareil.

Les appareils disposant de la fonctionnalité **Heartbeat Monitoring** offre un ensemble de paramètres qui sont particulièrement appropriés pour la surveillance d'influences spécifiques liées à l'application. Les applications cibles sont les suivantes :

- Produits contenant de la magnétite
- Produits multiphasiques (parts de gaz dans les produits liquides)
- Applications au cours desquelles le capteur est soumis à une usure identifiée
- Applications avec des systèmes de protection cathodique
- Applications avec des tuyaux non mis à la terre
- Applications dans lesquelles des dépôts peuvent se former.

Les résultats d'un doivent être toujours interprétés dans le contexte de l'application en cours.

### 6.3.1 Interprétation des paramètres de surveillance

Cette section décrit l'interprétation de certains paramètres de surveillance en relation avec le process et l'application.

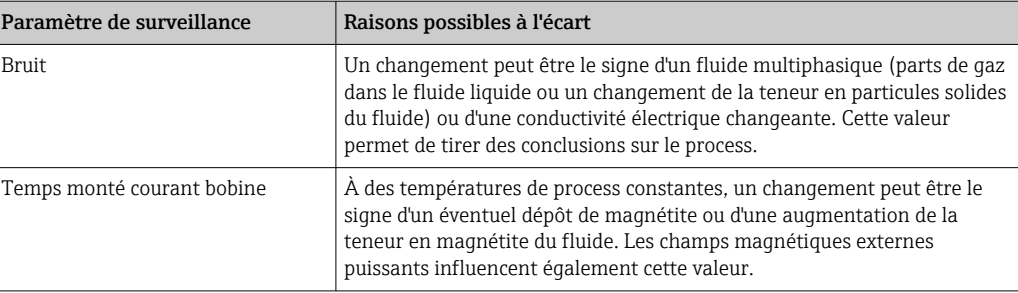

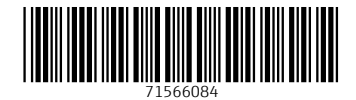

www.addresses.endress.com

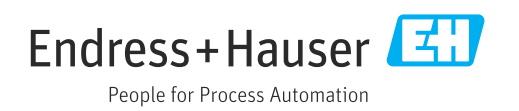